# **DESARROLLO DE UN DISPOSITIVO PARA SIMULAR Y MEDIR EL DESPLAZAMIENTO DE UNA MONOALETA Y EL DESPLAZAMIENTO DE UN NADADOR**

**José David Villa Builes**

**INSTITUCIÓN UNIVERSITARIA PASCUAL BRAVO FACULTAD DE INGENIERÍA TECNOLOGÍA SISTEMAS MECATRÓNICOS MEDELLÍN 2023**

## <span id="page-1-0"></span>Contenido

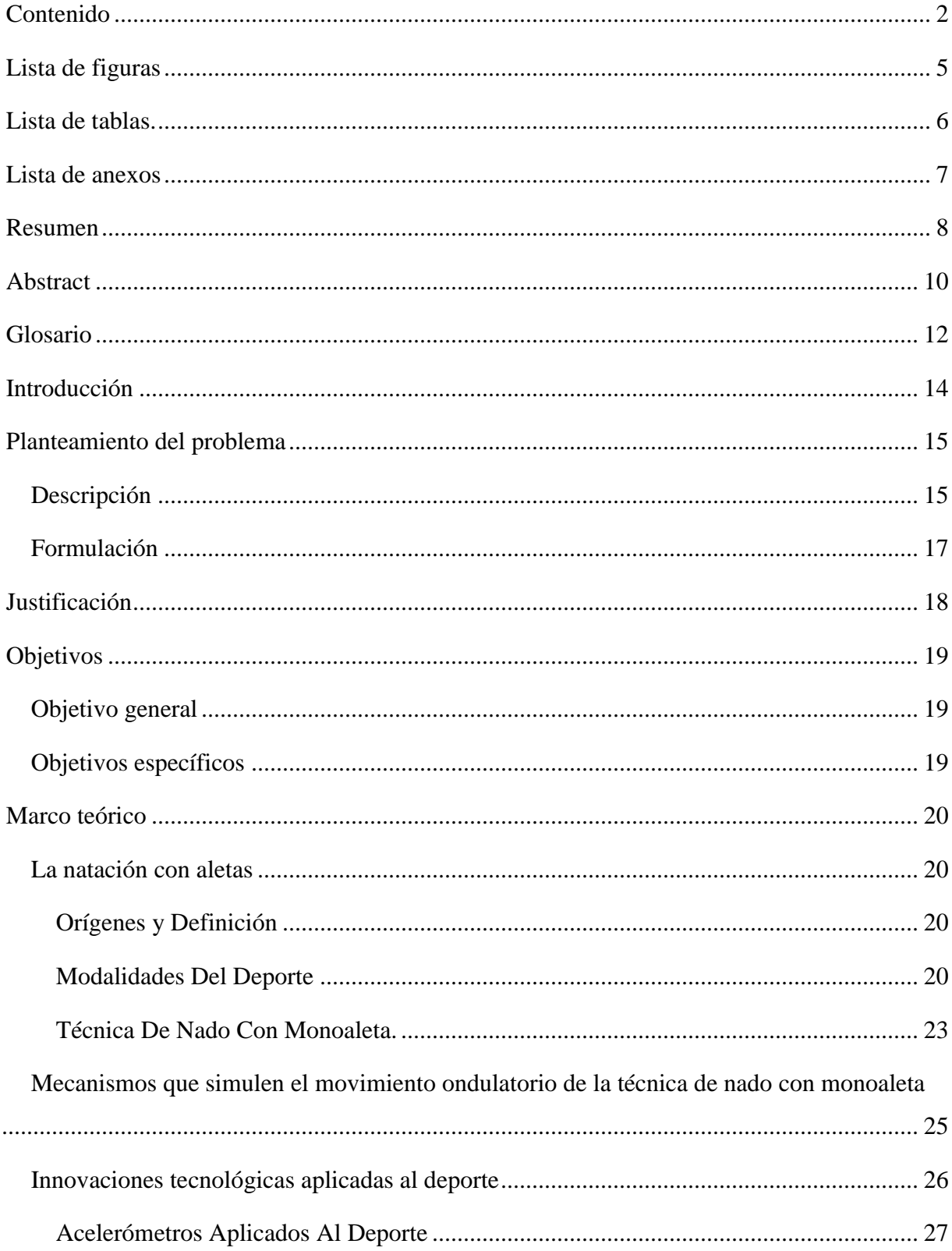

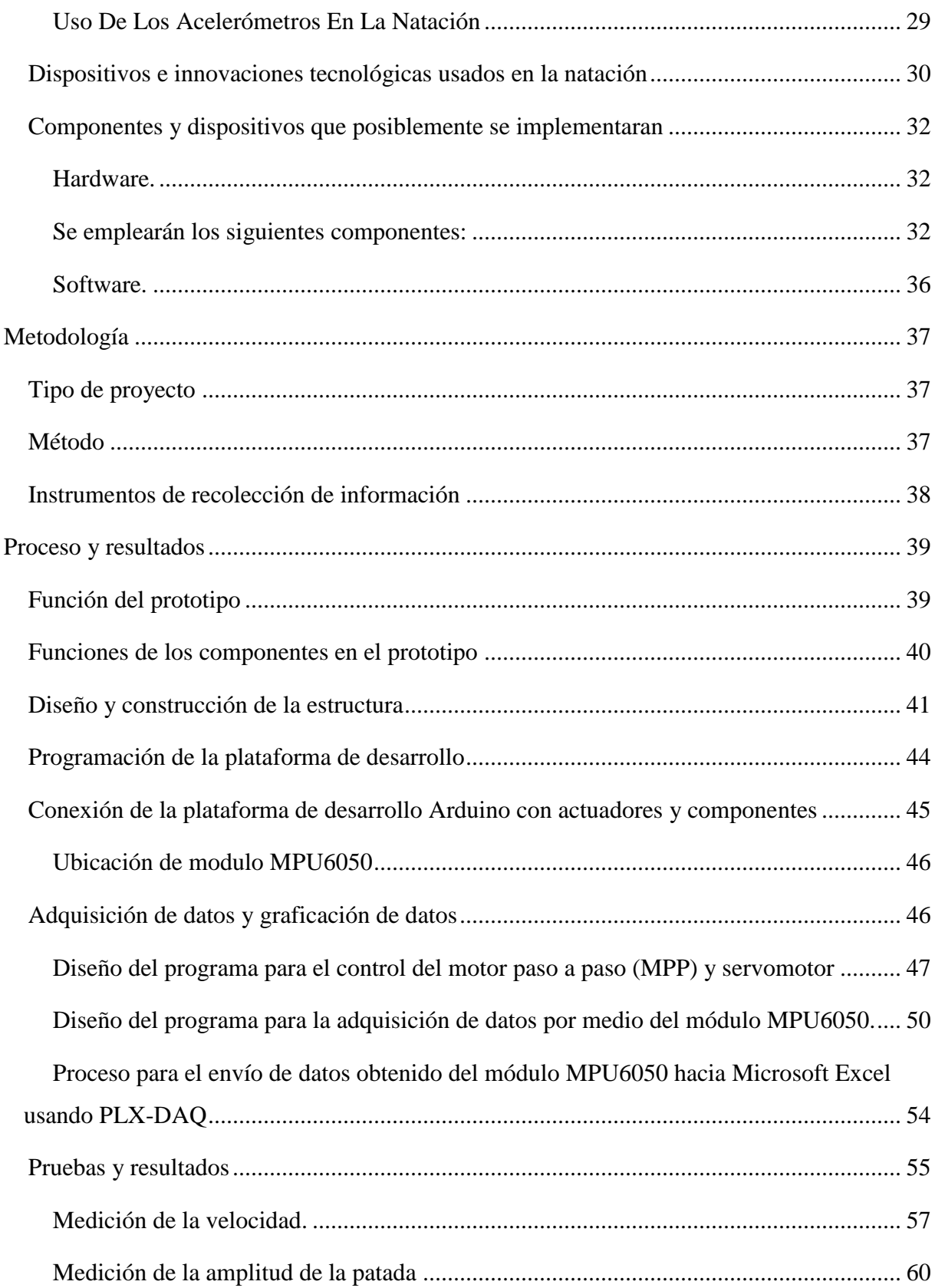

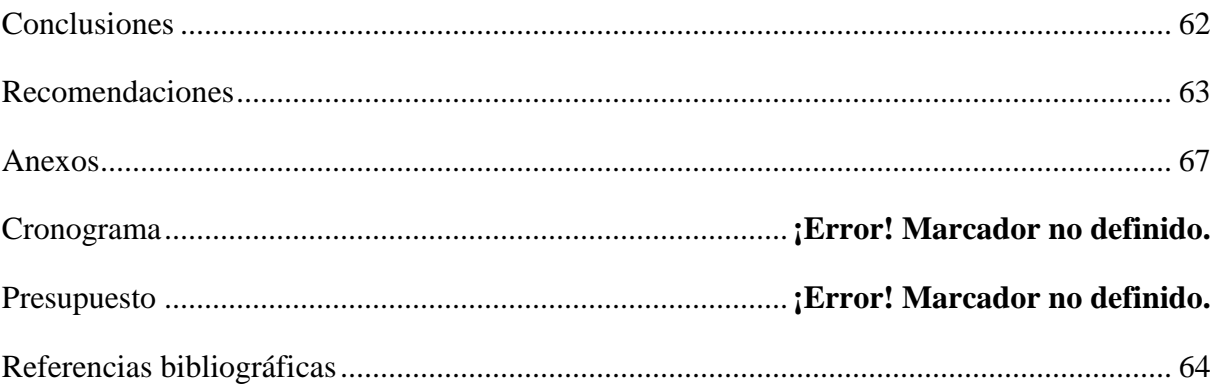

# **Lista de figuras**

<span id="page-4-0"></span>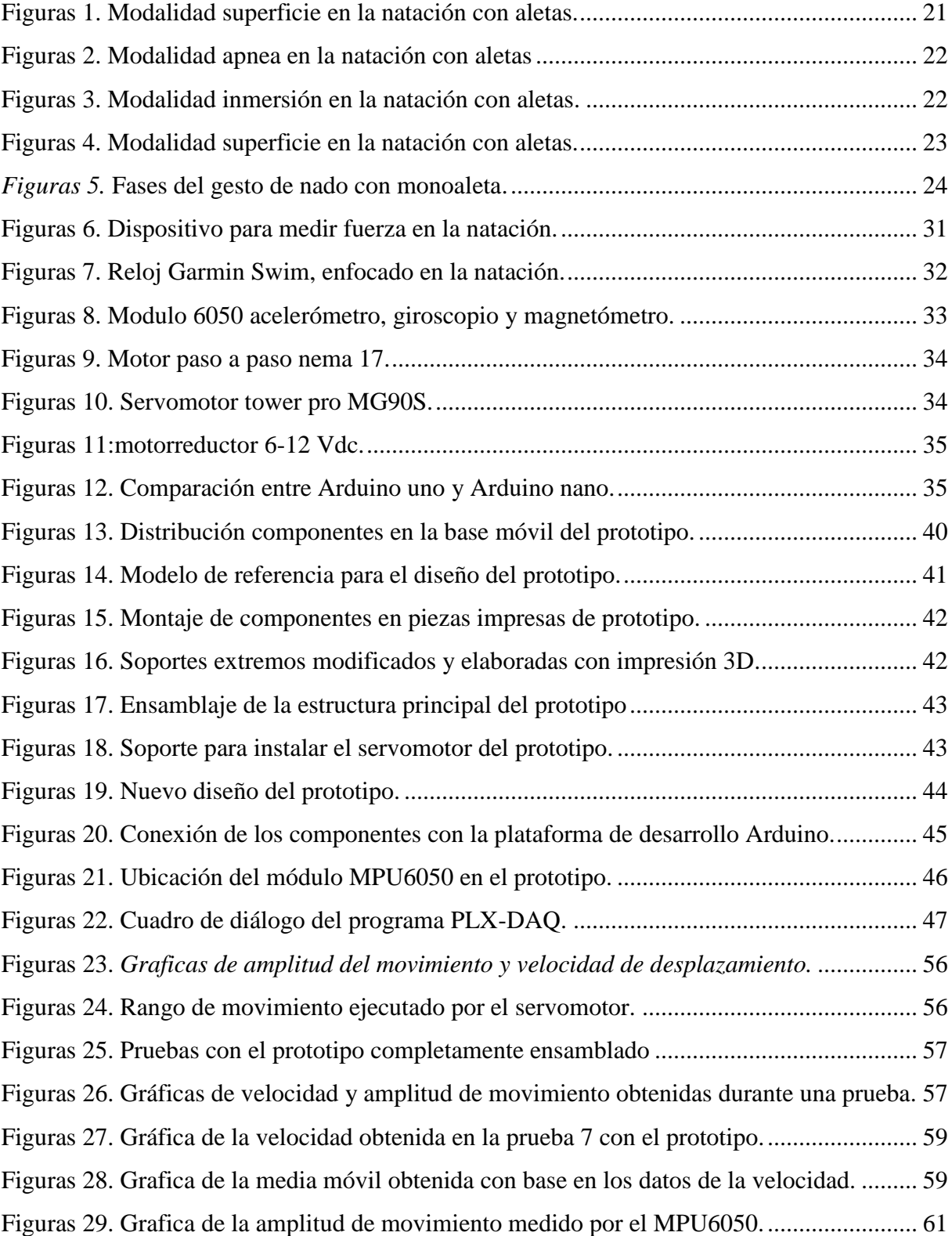

## **Lista de tablas.**

<span id="page-5-0"></span>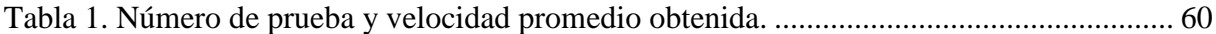

# **Lista de anexos**

<span id="page-6-0"></span>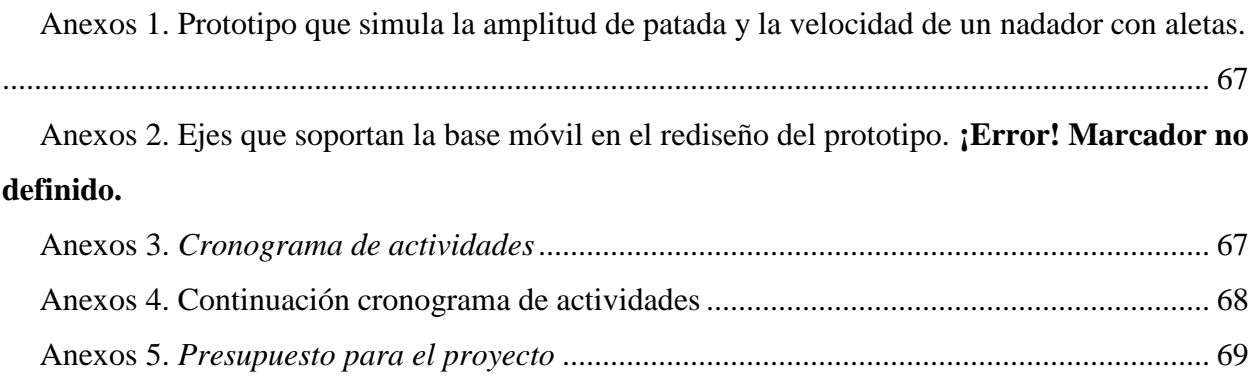

#### **Resumen**

# <span id="page-7-0"></span>**DESARROLLO DE UN DISPOSITIVO PARA SIMULAR Y MEDIR EL DESPLAZAMIENTO DE UNA MONOALETA Y LA VELOCIDAD QUE ESTA GENERA HACIA ADELANTE CUANDO ESTÁ COLOCADA EN LAS EXTREMIDADES INFERIORES DE UN NADADOR**

#### José David Villa Builes

La natación con aletas es un deporte que en los últimos años ha tomado más relevancia a nivel mundial. Colombia por su parte es uno de los referentes en la disciplina deportiva, contando con varios récords mundiales y continentales. Son pocas las aplicaciones tecnológicas que permitan medir y posteriormente analizar variables relevantes que pueden ayudar a la mejora de rendimiento de los deportistas de esta modalidad deportiva.

Esta es la razón por lo que se hace necesario la implementación de tecnología en el deporte. Algunas de las variables importantes en el deporte es la velocidad a la que se desplaza en nadar y el rango de amplitud de la patada que este tiene durante el recorrido. Es por esto por lo que se elaboró un prototipo en tierra que simule el gesto técnico que tiene el nadador con el objetivo de medir las dos variables mencionadas anteriormente para después ser graficadas y visualizaran.

El prototipo consta de lo siguiente: una estructura que soporta una base móvil la cual se desplaza usando un motor paso a paso, dicho movimiento simula el desplazamiento del nadador; sobre la base en mención se encuentra colocado una aleta unida a un servomotor que simula la patada de un nadador; la aleta tiene instalado un sensor giroscópico y acelerómetro módulo MPU6050. que permita medir la amplitud del movimiento generado por esta y la aceleración de la base móvil

Durante las pruebas realizadas con el prototipo se puedo observar un bajo margen de error del modulo MPU6050 al momento de medir la amplitud del rango de movimiento; pero una gran

discrepancia con los datos medidos de la velocidad y los datos estimados previos a las pruebas. Por esta razón se debe buscar alternativa para la medición de la velocidad usando este sensor buscando disminuir la discrepancia que presentan los datos.

Palabras clave: natación con aletas, MPU6050, simulación, velocidad de desplazamiento, amplitud de movimiento

#### **Abstract**

# <span id="page-9-0"></span>**DEVELOPMENT OF A DEVICE TO SIMULATE AND MEASURE THE DISPLACEMENT OF A MONOFIN AND THE FORWARD VELOCITY IT GENERATES WHEN PLACED ON THE LOWER EXTREMITIES OF A SWIMMER**

#### José David Villa Builes

Finswimming is a sport that has gained more relevance worldwide in recent years. Colombia, in particular, is one of the leading countries in this discipline, with several world and continental records. There are few technological applications that allow for the measurement and subsequent analysis of relevant variables that can help improve the performance of athletes in this sport.

This is why the implementation of technology in the sport becomes necessary. Some of the important variables in this sport are the speed at which the swimmer moves and the range of motion of the kick during the swim. That is why a prototype was developed on land to simulate the technical gesture of the swimmer, with the aim of measuring the two aforementioned variables and then graphing and visualizing them.

The prototype consists of the following: a structure that supports a movable base that moves using a stepper motor, simulating the swimmer's displacement; on this base, a fin attached to a servo motor is placed to simulate the swimmer's kick; the fin has a gyroscope and accelerometer sensor module MPU6050 installed, which allows measuring the amplitude of the movement generated by it and the acceleration of the movable base.

During the tests carried out with the prototype, a low margin of error of the MPU6050 module was observed when measuring the amplitude of the range of motion. However, there was a significant discrepancy with the measured data of the velocity compared to the estimated data prior to the tests. For this reason, alternative methods should be sought for measuring velocity using this sensor, aiming to reduce the discrepancy in the data.

Keywords: finswimming, MPU6050, simulation, displacement velocity, range of motion.

#### **Glosario**

<span id="page-11-0"></span>Actuadores: se puede decir que los actuadores son dispositivos electrónicos que funcionan de manera contraria a los sensores, ya que estos conviertes una señal eléctrica en una movimiento o acción física.

Amplitud de rango de movimiento: es la medida de la distancia desde una posición inicial a una posición final de una articulación mecánica.

Arduino: es una plataforma de desarrollo que brinda un hardware y un software para la creación de proyecto electrónicos interactivos con el mundo físico.

Interfaz gráfica: es una forma visual que permite a las personas ver información de manera más dinámica, a través de un software; utilizando gráficas, menús, botones, etc.

MPU6050: es un módulo que incorpora dos sensores en su interior, un acelerómetro y un giroscopio. Este sensor trabaja usando el fenómeno físico de la inercia.

Natación con aletas: es un deporte el cual se practica en el agua donde el deportista usando un equipo aletas y snorkel externo, aletas y snorkel; realiza una prueba competitiva recorriendo una determinada distancia en el menor tiempo posible sin sacar las vías respiratorias.

Modalidad de superficie: es una de las modalidades perteneciente a la natación con aletas en la cual el deportista utiliza una monoaleta y un snorkel para realizar una prueba competitiva sin sumergirse completamente en el agua durante la misma.

Monoaleta: aleta utilizada como equipamiento en la natación con aletas donde los pies van juntos.

Prototipo: es un dispositivo pensado como una versión preliminar a un producto final en cual tiene como objetivo medir, evaluar o probar funciones que el producto final pretende cumplir. Un prototipo también está pensado para conocer la viabilidad que puede tener el producto, los fallos que presenta y conocer la complejidad de puede presentar.

Sensores: son dispositivos electrónicos que permiten traducir o convertir a variables de mundo real en señales eléctricas, estas señales permiten un procesamiento de los datos que se miden por medio de otros dispositivos electrónicos de mayor complejidad.

Velocidad de desplazamiento: es la relación que existe entre el cambio de posición de un cuerpo u objeto respecto al tiempo.

#### **Introducción**

<span id="page-13-0"></span>El trabajo se desarrollo para el medir la amplitud y la velocidad de desplazamiento de un movimiento que simulara la patada de un nadador con aletas y la velocidad de su desplazamiento, esto por medio de la construcción de un prototipo que incorpore módulo MPU6050 para la medición. Esto con el objetivo de poder en un futuro implementar en un caso real la medición de dichas variables en un nadador con aletas, ya que el este deporte de está tomando mayor relevancia a nivel nacional e internacional.

Este trabajo presenta el proceso de elaboración de un prototipo que permita medir las variables ya mencionadas anteriormente, desde su etapa de diseño en programas de modelado 3D hasta la realización de pruebas para la obtención de datos de las variables. Para la ejecución de trabajo se inició con una busque de información y teoría; luego se comenzó a buscar ideas de referencia para realizar el diseño del prototipo, realizando cambios para que se acomodara a las necesidades y característica del trabajo; se prosiguió con elaboración del código de programación para el funcionamiento del prototipo y la interfaz gráfica; finalmente se realizaron varias pruebas con el prototipo completamente construido y así conocer el comportamiento que iba a tener el módulo MPU6050 al momento de medir las variables deseadas.

La obtención de datos de varias variables a través de un solo sensor genera márgenes de error elevados en la medición de las variables, lo cual es un problema cuando se busca precisión en la medición. El usar varios sensores para la medición de variables permite poder tener un promedio entre los datos medidos y complementar las falencias que puede tener un sensor respecto al otro.

#### **Planteamiento del problema**

#### <span id="page-14-0"></span>**Descripción**

<span id="page-14-1"></span>La tecnología es cada vez más usada en el deporte, especialmente en el alto rendimiento, la innovación en los avances tecnológicos ha permitido mayores y mejores habilidades físicas lo cual conlleva a mejores resultados en las competencias y el rendimiento de los deportistas. En la actualidad se usan varios dispositivos con el fin de monitorear determinadas variables relacionadas con un deporte en específico, por ejemplo, en atletismo se usan relojes inteligentes los cuales miden la longitud de zancada, la cadencias, la velocidad y el ritmo cardiaco de atleta en tiempo real, almacenando la información para posteriormente ser analizada por los entrenadores; en natación convencional también se pueden ver relojes inteligentes los cuales medir la velocidad de nado, el número de brazadas, el tiempo de trabajo y el tiempo de descanso. Con lo dicho anteriormente se puede decir que el uso de la tecnología para optimizar y mejorar las habilidades y el rendimiento de los deportistas es de suma importancia.

La natación con aletas es un deporte que cada vez tiene más renombre a nivel mundial; deporte en el cual Colombia es uno de los mayores exponentes a nivel en el mundo y el más destacado en el continente americano. Por desgracia el deporte no cuenta con muchos aportes tecnológicos que permitan la medición de las variables que a este deporte concierne para un posterior análisis, lo cual no permite a los entrenadores y demás cuerpo técnico (médicos del deporte y fisioterapeutas) tener una mayor exactitud al momento de realizar un plan de entrenamiento; la carencia de dispositivos e innovaciones tecnológicas en la natación con aletas restringe en cierta medida la mejora en el rendimiento de los atletas. Esto puede deberse a que el deporte se encuentra "opacado" por la natación convencional, la cual presenta constantemente nuevas tecnologías que permiten la obtención de nuevos datos relevantes para el estudio a nivel técnico del deporte.

Aunque la natación convencional y la natación con aletas tienen mucha similitud, y varios de los aportes tecnológicos e innovaciones que se presentan en la natación convencional pueden ser utilizados en la natación con aletas, estos no se adaptan completamente y no permiten sacar el mayor provecho posible a las nuevas tecnologías.

Un claro ejemplo de esto puede ser el siguiente; una de las variables más relevantes en la natación convencional es el número de brazadas que da el deportista durante el trayecto, ya que en todos los estilos (mariposa, pecho, espalda y crol) o modalidades de la natación está presente la brazada. A diferencia de la natación convencional en la natación con aletas existen modalidades las cuales no está presente la brazada, con es el caso de la modalidad de superficie donde la propulsión solo se hace con la ayuda de las piernas; en este caso la variable más relevante sería el número de patadas durante el trayecto.

Actualmente una de las formas con la que se puede obtener datos como el número de patadas o la amplitud de la patada es por medio de videos tomados bajo el agua y posteriormente analizados por un software especializado. Esta forma, aunque es funcional también es ineficiente, puesto que el video se debe tomar durante todo el recorrido de forma perpendicular con respecto al nadador para que así el software pueda hacer un buen trabajo, otra razón es que los resultados tardan un tiempo en ser dados y además tomaría mucho tiempo en si se desea evaluar a un gran grupo.

## <span id="page-16-0"></span>**Formulación**

¿Es posible implementar un dispositivo que genere el movimiento en seco de la amplitud de la patada y la velocidad de nado de un deportista de natación con aletas en la modalidad de superficie y estos puedan ser medidos?

#### **Justificación**

<span id="page-17-0"></span>La natación con aletas es un deporte en el que Colombia es potencia tanto a nivel continental como a nivel mundial, estando entre los 10 mejores países del mundo según los resultados del último mundial que se realizó de este deporte, en julio del 20. Colombia ocupó el 7to lugar en medallero en el mundial realizado en la ciudad de Cali (L.E. Idárraga, comunicación personal, 27 de septiembre de 2022). Mejorar la técnica y elevar el rendimiento del deportista es prioridad para lograr un mejor posicionamiento a nivel mundial, para ello es necesario que el nadador cuente con herramientas tecnológicas in sitiu en sus entrenamientos, de manera que se pueda obtener datos de las variables que afectan su desempeño. Por lo anterior, es importante desarrollar dichas herramientas tecnológicas que permitan posteriormente o en tiempo real el análisis de la información generada en el entrenamiento y tomar decisiones que optimicen su rendimiento y se logren grandes resultados.

A nivel regional los departamentos que sobresalen en este deporte son Valle del Cauca, Bogotá D.C y Antioquia. Puntualmente en Antioquia se lleva un proceso que tiene como objetivo ser líder y referente a nivel nacional del deporte, por medio de la masificación de la práctica del deporte y la mejora en los procesos de preparación de los atletas de alto rendimiento del mismo (L.E. Idárraga, comunicación personal, 27 de septiembre de 2022); debido a esto se vuelve más relevante el uso de la tecnología al momento de realizar una planificación deportiva, para la medición de variables de una manera más rápida y eficaz.

## **Objetivos**

## <span id="page-18-1"></span><span id="page-18-0"></span>**Objetivo general**

Desarrollar un dispositivo que simule el movimiento de un deportista de natación con aletas en la modalidad de superficie para la medición de la amplitud de patada y la velocidad de nado.

## <span id="page-18-2"></span>**Objetivos específicos**

Diseñar un prototipo que realice el movimiento de la patada y desplazamiento de un nadador en la modalidad de superficie.

Desarrollar el prototipo con los respectivos sensores para la medición de la amplitud de la patada y la velocidad de nadador

Implementar una interfaz gráfica que permita visualizar la amplitud de patada y la velocidad de nado.

#### **Marco teórico**

#### <span id="page-19-1"></span><span id="page-19-0"></span>**La natación con aletas**

#### <span id="page-19-2"></span>**Orígenes y Definición**

La natación con aletas es una disciplina deportiva practicada a nivel mundial; su origen se remonta a 1960 en la antigua Unión Soviética. Se observó que en los buzos proporcionaba mayor desplazamiento y velocidad debajo del agua, fue usado por los submarinistas soviéticos con fines bélicos. Como deporte se practica desde hace muchos años y en varios países, no es muy conocido a nivel mundial. Hace más de 30 años se vienen realizando competencias internacionales, es avalada por la Confederación Mundial de Actividades Subacuáticas (CMAS), quienes han tratado últimamente de incluir este deporte en el programa de los Juegos Olímpicos. En el Continente Americano, la participación ha sido más bien discreta, aunque Colombia ha ocupado lugares destacados en varios campeonatos del mundo (Sarria, 2015).

La natación con aletas se puede definir como el desplazamiento subacuático o por la superficie utilizando monoaleta o un par de aleta que ayudan a mejorar la progresión, estos implementos solo pueden ser accionados por la fuerza muscular del deportista o atleta y está prohibido utilizar cualquier otro mecanismo o dispositivo que ayude en el desplazamiento, aún si es activado de manera muscular. Para la modalidad de inmersión se puede utilizar un tanque de aire comprimido que va conectado a un regulador para poder controlar la respiración mientras se realiza el desplazamiento, el aire de este implemento no puede estar enriquecido por oxígeno, en las modalidades de superficie y bialetas se puede utilizar un snorkel para la respiración, este es de uso obligatorio en las competencias (World Underwater Federation , s.f.).

#### <span id="page-19-3"></span>**Modalidades Del Deporte**

Esta es una modalidad deportiva que tiene cinco técnicas de nado: natación con aletas en superficie, natación con aletas en apnea, natación con aletas en inmersión con equipo respirador, natación con bialetas y natación con aletas en aguas abiertas, específicamente las pruebas de

superficie (Sf) se nadan en las distancias de 50, 100, 200, 400, 800 y 1500 metros; en bialetas (Bf) se nada las distancias de 50, 100, 200 y 400 metros; en apnea (Ap) se nada una única distancia que es 50 metros; en inmersión con equipo respirador (Im) se nada 100 y 400 metros, finalmente hay unas pruebas de relevos que se nadan en equipos de cuatro deportistas y pueden ser por rama (cuatro hombres o cuatro mujeres), que son 4x200 Sf y 4x100 Sf, o mixto (dos hombres y dos mujeres), las distancias son 4x50 Sf y 4x100 Bf, todas las pruebas anteriormente descritas se nadan en piscina, , en aguas abiertas actualmente se nadan tres pruebas de relevos una de ellas es denominada 4x150mts múltiple, donde nadan dos deportistas con bialetas (masculino y femenino) y dos deportistas con monoaleta (masculino y femenino) cada uno debe recorrer una distancia de 150 mts, las otras dos son 4x2km Sf mixto y 4x1km Bf mixto, sumado a estas pruebas están las distancias individuales que en aguas abiertas son 5km Sf, 1km Sf, 3km Bf y 1Km Bf (Idárraga Tobón , 2021).

A continuación, se anexan cuatro imágenes ilustrativas de las cuatro modalidades de la natación con aletas que se realizan en piscina:

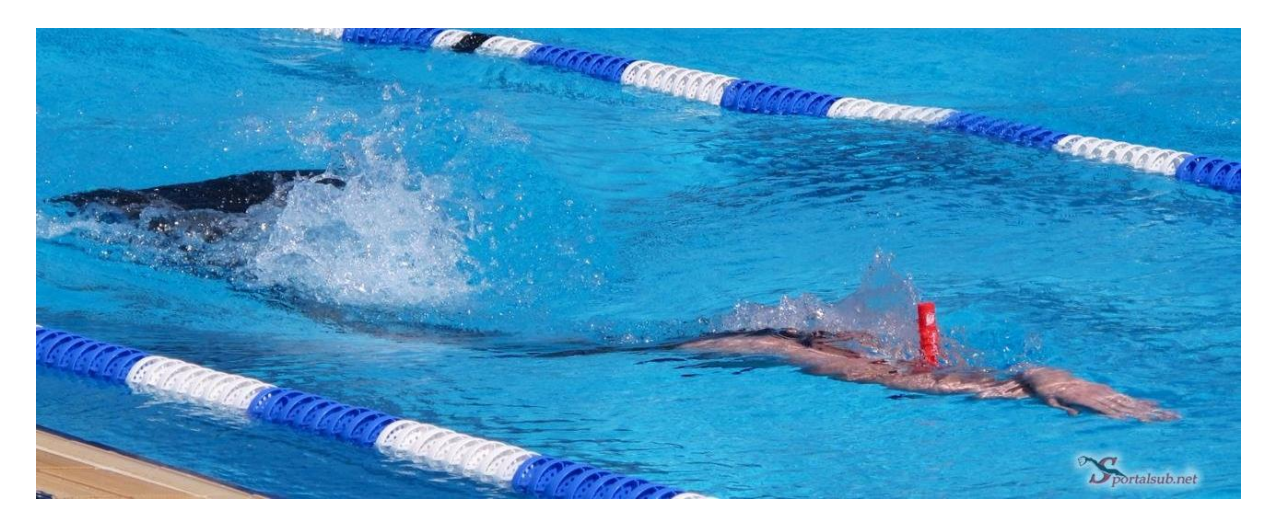

<span id="page-20-0"></span>*Figuras 1.* Modalidad superficie en la natación con aletas. Fuente: extraído de <https://www.sportalsub.net/blog/la-natacion-con-aletas-natacion-subacuatica/>

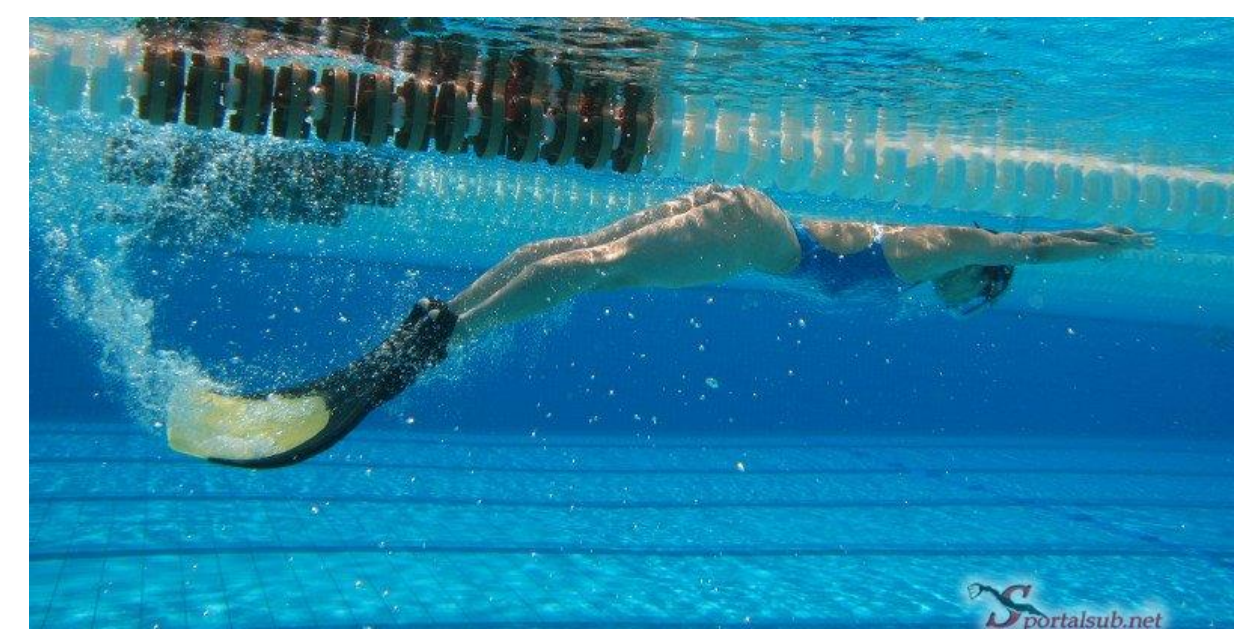

*Figuras 2.* Modalidad apnea en la natación con aletas Fuente: extraído de <https://www.sportalsub.net/blog/la-natacion-con-aletas-natacion-subacuatica/>

<span id="page-21-0"></span>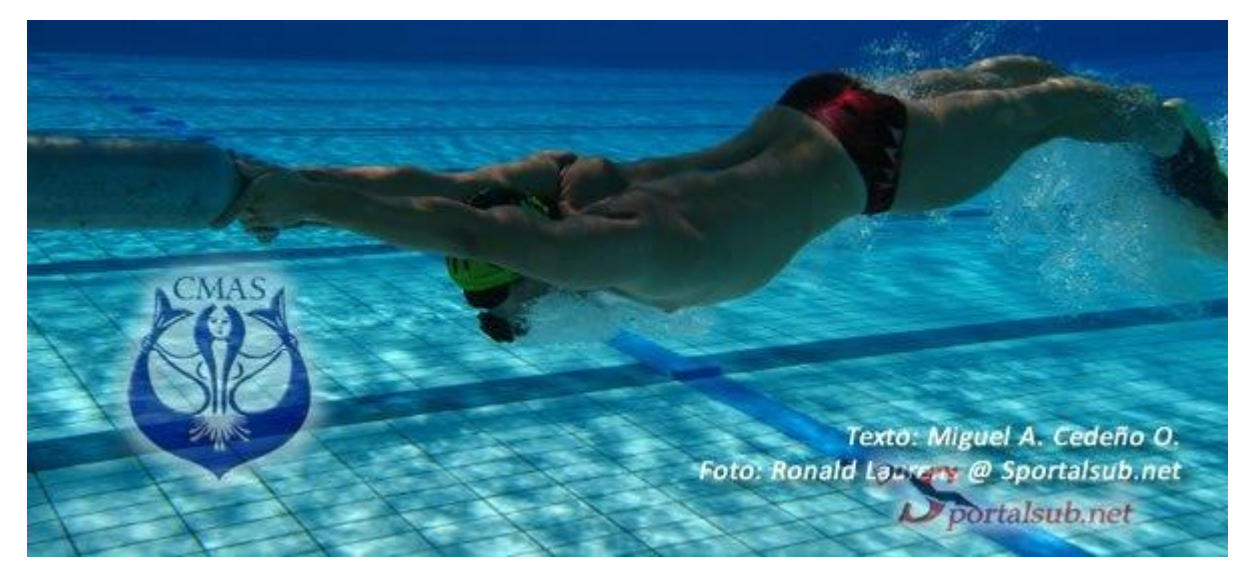

<span id="page-21-1"></span>*Figuras 3.* Modalidad inmersión en la natación con aletas. Fuente: extraído de <https://www.sportalsub.net/blog/la-natacion-con-aletas-natacion-subacuatica/>

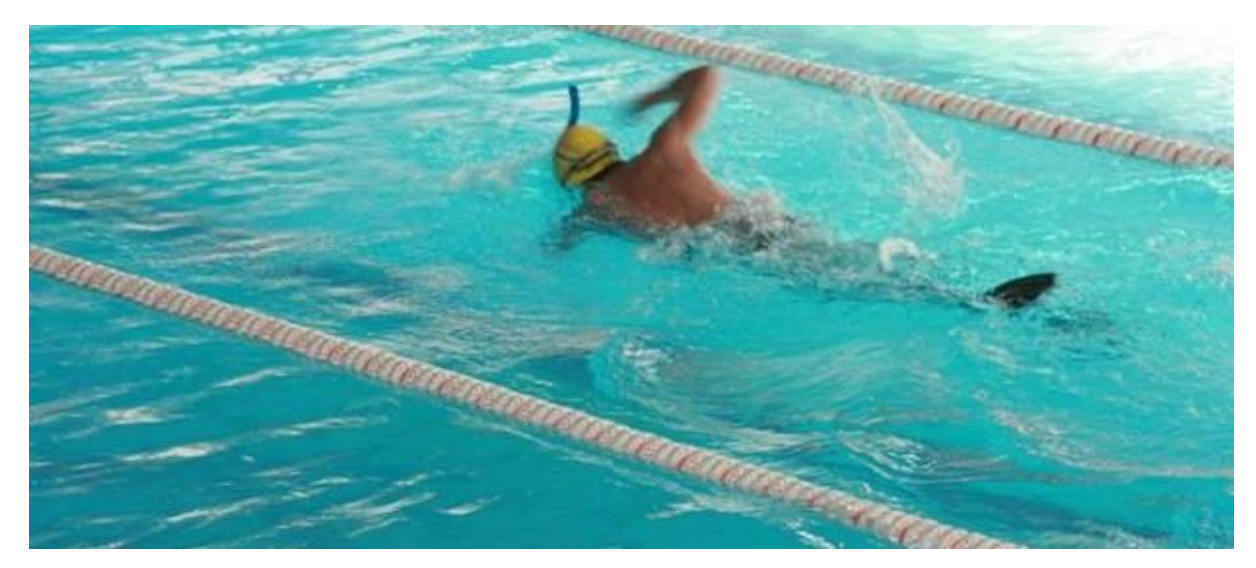

*Figuras 4.* Modalidad superficie en la natación con aletas*.* Fuente: extraído de <https://www.sportalsub.net/blog/la-natacion-con-aletas-natacion-subacuatica/>

<span id="page-22-1"></span>Cabe resaltar que la monoaleta aumenta la velocidad en el agua hasta en un 60%, alcanzando velocidades de nado cercanas a los 12 Km/h, por ejemplo, el tiempo del récord mundial para 50m libre es cerca de 21 segundos, mientras que el tiempo del récord de monoaleta oscila entre 14 y 16 segundos (Sarria, 2015) .

## <span id="page-22-0"></span>**Técnica De Nado Con Monoaleta.**

En el nado con monoaleta el desplazamiento se obtiene de un movimiento ondulatorio por parte del nadador. El movimiento se realiza con todo el cuerpo, comenzando en los hombros y terminando en la punta de la monoaleta. Los brazos no generan ningún movimiento de tracción o propulsión y van extendidos al frente y apoyados sobre la cabeza del nadador. Es muy importante una buena flexibilidad articular, necesaria para que los hombros y brazos se fijen y no acompañen en la oscilación al tronco, la cual finalizará con la amplitud en la flexión y extensión de la cadera, rodillas, pies y monoaleta (Cedeño, 2019).

Según el análisis biomecánico de Álzate (2010) "el uso de los brazos es mínimo, ya que estos se deben mantener estirados hacia adelante. La cabeza va entre los brazos y la respiración se realiza con un snorkel colocado en posición frontal" (pág. 20).

Con respecto a la amplitud del movimiento, se recomienda buscar oscilaciones mínimas para la parte superior del cuerpo, brazos y tronco y máximas para las piernas. Se debe buscar rigidez en la parte superior del cuerpo, ya que garantiza una entrada óptima al agua, disminuyendo el efecto de resistencia externa del agua (Alzate, 2010).

La figura 5 presenta una descomposición de un ciclo completo de un movimiento con la monoaleta. Pueden distinguirse 2 fases. La fase secundaria se representa en los dibujos del 1 al 4. Esta fase corresponde a un movimiento ascendente de la monoaleta, con las piernas extendidas. La fase primaria es la que asegura un impulso eficaz y corresponde al movimiento descendente de la monoaleta. Se representa en los dibujos del 5 al 9 (Bernal Moreno, Cabrera Pardo , & Lara Rodriguez, 2002).

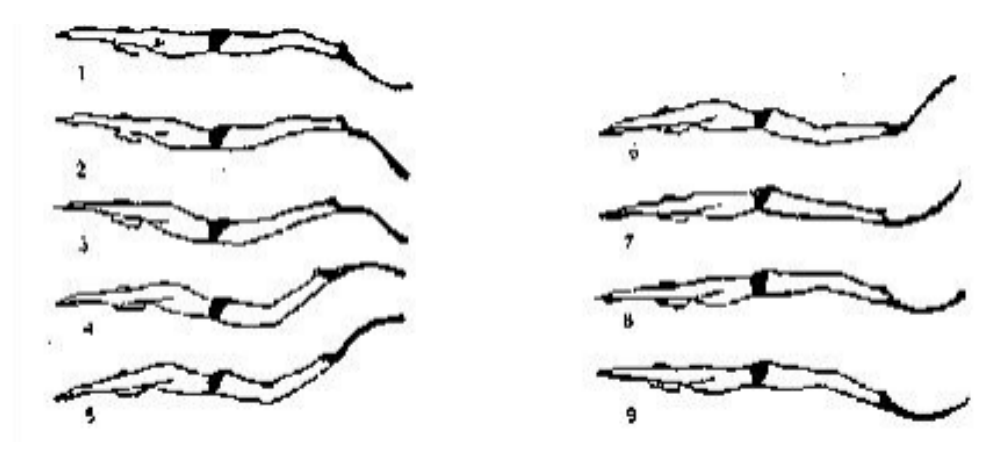

<span id="page-23-0"></span>*Figuras 5.* Fases del gesto de nado con monoaleta.

Fuente: Comparación de dos métodos terapéuticos para determinar la eficacia en la disminución del dolor en cuello de pie en nadadores con monoaleta, pág. 21.

#### <span id="page-24-0"></span>**Mecanismos que simulen el movimiento ondulatorio de la técnica de nado con monoaleta**

En la búsqueda de información realizada no se encontraron mecanismos y/o prototipos que simulen el movimiento ondulatorio que se realiza en la técnica de nado con monoaleta. A pesar de no de obtener información concreta del tema, se pudo encontrar información acerca del análisis biomecánico de nadadores con aletas de la liga antioqueña de actividades subacuáticas, dicho análisis fue realizado por Álzate (2010) con el fin de poder hacer recomendaciones que mejoren el rendimiento en general de los atletas.

Por otra parte, Álvarez et al. (2009) dice lo siguiente en su libro "Fisiología animal aplicada": los vertebrados superiores pueden considerarse desde el punto de vista mecánico como maquinas complejas formadas por el conjunto y combinación de máquinas simples (palancas, poleas, cuñas y planos inclinados). En general, a la par de las más simples, las maquinas más importantes de la economía animal son las palancas. El mecanismo de palanca es la forma general de actuar cualquiera que sea el tipo de movimiento muscular esquelético (Álvarez et al.,2019).

Con base en lo dicho por Álvarez et al. (2009) en su libro acerca de las palancas y algunas ideas dichas por Álzate (2010) en su análisis biomecánico en deportistas de natación con aletas, se podría reaplicar estos conocimientos para la creación de un mecanismo y/o prototipo que simule la técnica de nado con monoaleta.

#### <span id="page-25-0"></span>**Innovaciones tecnológicas aplicadas al deporte**

En la actualidad, el mundo del deporte ha mostrado como el poder de la tecnología y la innovación ha llevado al ser humano a desarrollar mayores y mejores habilidades físicas. Entre ellas se encuentran: correr más rápido, saltar más alto, soportar mayores presiones atmosféricas, etc. Inclusive, no es necesario ser un deportista de alto rendimiento para aprovechar las bondades y beneficios que brinda la tecnología. Hoy en día en gimnasios y entrenamientos personalizados se ven progresos exponenciales mediante el uso de dispositivos portátiles inteligentes (relojes inteligentes, ciclo computadores, monitores cardiacos, etc.) los cuales monitorean y registran las actividades físicas y mediante el análisis de datos dan recomendaciones y programas específicos para cada necesidad del atleta o del deportista ocasional (Salavarrieta, 2017).

El objetivo es medir el desempeño de un deportista utilizando un enfoque basado en la evidencia científica que proporcionan los datos en lugar de una tradición dominada por la anécdota y la intuición (Salavarrieta, 2017, como se citó en MIT Technology Review, 2016).

Era acostumbrado a que el entrenamiento deportivo requería un extenso registro en formatos de papel, lo que representaba un esfuerzo posterior al entrenamiento e inclusive después del juego, tanto para el entrenador como para el deportista. Mientras el atleta practicaba, las notas y el video se tomaban con diligencia y luego se agrupaban en tablas y gráficos que representaban el desempeño de ese jugador. Después de la práctica, el entrenador y el atleta trabajan juntos para discutir los dolores, las molestias y los pensamientos sobre los movimientos físicos ocurridos durante el entrenamiento o juego (Salavarrieta, 2017).

La tecnología asociada al deporte se ha vuelto más pequeña, más resistente y menos costosa en los últimos años, lo que permite avances en desempeños en varias disciplinas deportivas. En la actualidad, los deportistas usan sensores que transmiten información en tiempo real a la tableta de un entrenador, un GPS identifica con precisión el movimiento de un ciclista, los teléfonos inteligentes mantienen los deportistas ocasionales dentro de sus rangos de rendimiento y los dispositivos portátiles pueden prevenir lesiones (Salavarrieta, 2017).

El uso de dispositivos electrónicos controlados por computadoras se emplea para medir los tiempos de rendimiento de los atletas en una gran cantidad de deportes, como atletismo, ciclismo, esquí, trineo, triatlón y muchos más. En el caso de Atletismo, el tiempo electrónico también mide el tiempo de reacción del atleta a la pistola de arranque en caso de que el atleta se mueva demasiado temprano en los bloques (Salavarrieta, 2017) (Ramirez Gonzáles, Munera Meneses, Carmona Montoya, Vergara Ruiz, & Ávila Londoño, 2022).

#### <span id="page-26-0"></span>**Acelerómetros Aplicados Al Deporte**

Los acelerómetros permiten identificar y censar variables que son fundamentales para la cuantificación y control de la cargade entrenamiento como: aceleraciones, velocidad, gasto energético, nivel de fatiga, cinemática de los gestos técnicos, entre otros, que proporcionan el entrenador datos en tiempo real para la planificación y retroalimentación de los deportistas (Ramirez Gonzáles, Munera Meneses, Carmona Montoya, Vergara Ruiz, & Ávila Londoño, 2022).

Los acelerómetros se han venido implementado a lo largo de los últimos años y se ha podido establecer por (Ganzevles et al., 2017, como se citó en Ramírez et al., 2022 ), en su revisión sistemática, que los dispositivos de acelerometría en deportes específicos como la natación pueden ser de gran ayuda para monitorear, controlar y retroalimentar a los nadadores y entrenadores, en diferentes aspectos que son sensibles de cuantificar al mismo tiempo" los acelerómetros constituyen una herramienta prometedora para el monitoreo continuo de múltiples atletas durante el entrenamiento".

Estos dispositivos se han se han venido implementando en varios deportes entre los cuales cabe mencionar la natación con el objetivo de detectar el estilo de nado y además según Davey et al. (2008) también para calcular parámetros cinemáticos como la frecuencia de movimientos. Además, es recomendable para una mayor exactitud en los datos obtenidos por medio del dispositivo, combinar el uso de este con el de otros dispositivos, como pueden ser giroscopio, magnetómetro, monitor de frecuencia cardiaca, microprocesador, unidades de medida inercial

(IMU), como apoyo al almacenamiento, medición y comparación (Davey et al, 2008, como se citó en Ramírez et al., 2022)

Cabe resaltar que, para una mayor certeza de los datos adquiridos por medio de los acelerómetros, en muchos casos se hace necesario combinar su uso con otros dispositivos, como:

Giroscopio.

Un monitor de frecuencia cardiaca.

Microprocesador.

Resistencia (RSET).

Magnetómetro.

Unidades de medida inercial (IMU), como apoyo al almacenamiento, medición y comparación (Davey et al,2008, como se citó en Ramírez et al., 2022).

Por otro lado, se recomienda el uso de software de bases de datos, que faciliten la interpretación y análisis de los datos entregados por los dispositivos (Krasnoff et al., 2008, como se citó en Ramírez et al., 2022). Según la evidencia empírica, se tiene conocimiento de tres tipos de acelerómetros: uniaxial, biaxial y triaxial; estos se diferencian en la cantidad de ejes o planos en que recolectan los datos siendo el triaxial el acelerómetro más utilizado en el área del entrenamiento (Ganzevles et al.,2017, como se citó en Ramírez et al., 2022).

Una de las características más destacable de los dispositivos de acelerometría en la actualidad, es la entrega de datos en tiempo real dentro de los escenarios específicos del entrenamiento, además, otro atributo a resaltar, son sus bajas dimensiones de hardware, que facilitan su ubicación en diferentes partes del cuerpo cómo la escápula, muñeca, cadera, tobillo, tibia y antebrazo, dependiendo de la variable que se quiera medir. En la muñeca, tobillo y demás articulaciones antes mencionadas, se ha utilizado el acelerómetro para medir la gestualidad técnica, estimación del gasto energético, cuantificar carga de entrenamiento, fuerza en patrones de movimiento y su respectiva frecuencia (Lee et al,2018; Pinar & Soylu, 2010, como se citó en Ramirez et al., 2022).

#### <span id="page-28-0"></span>**Uso De Los Acelerómetros En La Natación**

Los acelerómetros se han venido implementado a lo largo de los últimos años y se ha podido establecer por (Ganzúeles et al., 2017, como se citó en Ramírez et al., 2022 ), en su revisión sistemática, que los dispositivos de acelerometría en deportes específicos como la natación pueden ser de gran ayuda para monitorear, controlar y retroalimentar a los nadadores y entrenadores, en diferentes aspectos que son sensibles de cuantificar al mismo tiempo" los acelerómetros constituyen una herramienta prometedora para el monitoreo continuo de múltiples atletas durante el entrenamiento".

La muñeca y el tobillo han sido grandes referentes para la ubicación de los acelerómetros, en natación (Nordsborg et al., 2014; Nordsborg et al.,2015, como se citó en Ramírez et al., 2022) ha utilizado estas dos articulaciones al mismo tiempo para comparar entre la frecuencia de la brazada y la patada en una piscina y un canal en una prueba de 100 mts y 400 mts; y para la estimación del gasto energético en la carga de entrenamiento respecto a las mediciones en natación carreras, los dispositivos deben cumplir con la particularidad de ser Waterproof.

Gracias a la facilidad de uso, bajo costo de fabricación y precisión en la medición de múltiples variables, estos dispositivos, se han ido implementando cada vez más en el ámbito deportivo, no obstante, cuando se requieren mediciones altamente precisas y confiables, los entrenadores a menudo usan videografía. Sin embargo, si bien el análisis de video es muy útil para mediciones precisas, requiere demasiado tiempo controlar la práctica diaria del entrenamiento (Ganzevles et al.,2017, como se citó en Ramírez et al., 2022). Por ende, se ha creado la necesidad de utilizar otro tipo de medios electrónicos o herramientas, las cuales facilitan el control del rendimiento, tanto en entrenamiento como en competencia, en tiempo real y de manera rápida, para generar planes de entrenamiento más objetivos y cercanos a las condiciones específicas de la forma deportiva de los deportistas (Ramírez et al.,2022).

#### <span id="page-29-0"></span>**Dispositivos e innovaciones tecnológicas usados en la natación**

Espinosa (2015) realizó un estudio utilizando un acelerómetro de 3 ejes, el cual se ubicaba en la muñeca el tobillo y el sacro del nadador. Según el autor el objetivo del estudio fue investigar las diferencias entre los datos de aceleración recopilados en prueba en una piscina con los recopilados de un canal hidrodinámico en función de la frecuencia y el número de brazadas del nadador, con el objetivo de identificar el impacto en el rendimiento del nadador. Las diferencias se determinaron mediante el análisis de las características de la brazada, comparando varias brazadas normalizadas a un recuento de brazadas de un nadador de élite. Se utilizó un registro de acelerómetro triaxial con un sensor ubicado en una banda de brazo posicionada inmediatamente en la muñeca para registrar la brazada del nadador (Espinosa et al., 2015).

Estudiantes de la escuela de ingeniería de Antioquia y universidad CES diseñaron y construyeron un prototipo con el objetivo de medir la fuerza generada durante la brazada de natación en el estilo libre o crol. Este dispositivo se colocaba en la mano del nadador y por medio de un sensor de presión se calculaba la fuerza ejercida en el transcurso del gesto técnico (De Ossa Jiménez & Granados Acevedo, 2009).

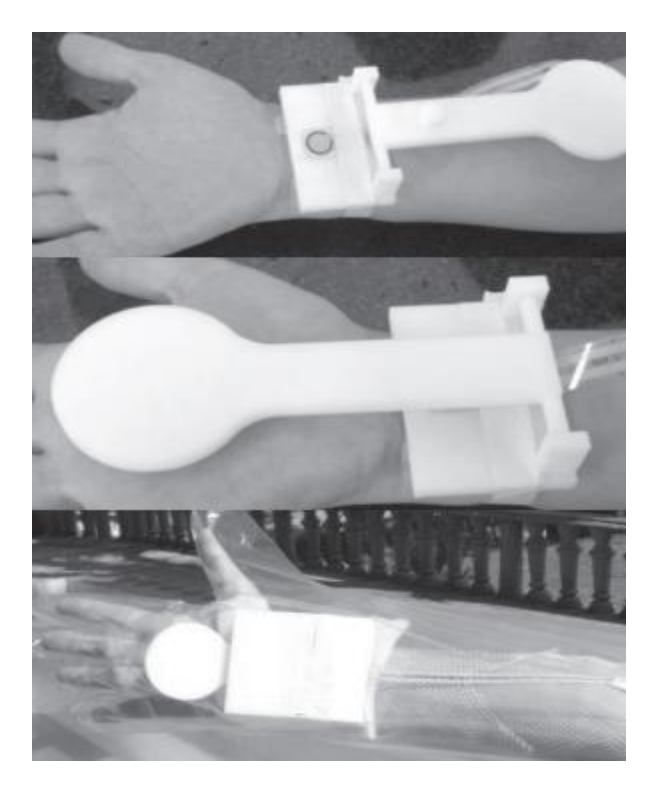

<span id="page-30-0"></span>*Figuras 6.* Dispositivo para medir fuerza en la natación. Fuente: extraído de <https://repository.eia.edu.co/bitstream/handle/11190/479/RBI00067.pdf?sequence=1>

Otro dispositivo implementado en la natación fue desarrollado por estudiantes de la Universidad Pontificia Comillas realizaron un sistema para la medición de tiempos y vueltas, durante la práctica de natación con el fin de poder brindarle al nadador una mayor facilidad para conocer a lo largo del entrenamiento el número de vueltas realizadas, el tiempo total de entrenamiento y los tiempos parciales realizados. Según palabras del autor "conocer dichos datos ocasiona una mejora en la eficiencia del entrenamiento, así como aumentar el confort al no tener que memorizar la cuenta de largos y conocer el ritmo de nado" (Martínez, 2019; Martínez, 2019).

El dispositivo consta de una placa de toque la cual cuenta con un sensor de fuerza resistivo en su interior, una pantalla LCD donde se visualizarán los datos del entrenamiento un microcontrolador y dos softwares; uno para la programación del microcontrolador y otro para la programación de la pantalla LCD.

A nivel más comercial existen varias marcas las cuales fabrican dispositivos tecnológicos enfocados en el deporte entre los que se encuentra la natación. Estos dispositivos por medio de varios señores que incorporan (acelerómetro, giroscopios, GPS, altímetro, sensor de frecuencia cardiaca) obtiene datos que permiten a usuario conocer los datos importantes durante las sesiones de entrenamiento. Algunas de estas empresas son: Garmin, Suunto, Polar; Coros, Tomtom

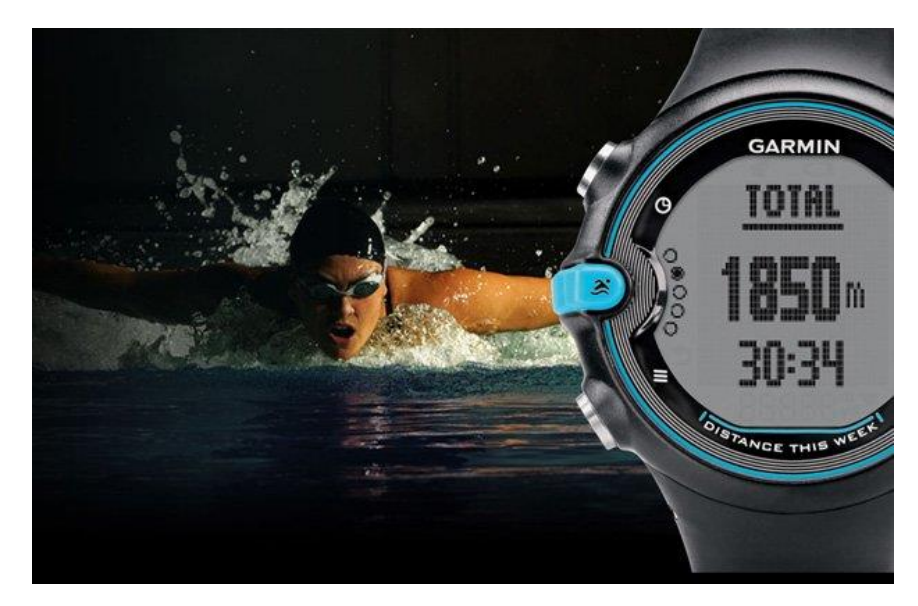

<span id="page-31-3"></span>*Figuras 7.* Reloj Garmin Swim, enfocado en la natación. Fuente: extraído de: [https://www.sport.es/labolsadelcorredor/reloj-de-natacion-garmin-swim-y](https://www.sport.es/labolsadelcorredor/reloj-de-natacion-garmin-swim-y-deja-de-contar-largos/)[deja-de-contar-largos/](https://www.sport.es/labolsadelcorredor/reloj-de-natacion-garmin-swim-y-deja-de-contar-largos/)

### <span id="page-31-0"></span>**Componentes y dispositivos que posiblemente se implementaran**

Para la construcción del prototipo es necesario la utilización de diferentes componentes para el hardware y el uso de varios programas para el software.

## <span id="page-31-1"></span>**Hardware.**

<span id="page-31-2"></span>Se emplearán los siguientes componentes:

• Sensores: los señores que se pretende utilizar son un acelerómetro y un giroscopio; con el fin de medir la amplitud de la patada simulada por el prototipo y la velocidad de desplazamiento que este tiene. Un giroscopio permite conocer la variación de un

ángulo con respecto al tiempo (velocidad lineal); por otra parte, el acelerómetro permite conocer la aceleración que se produce al realizar un movimiento a lo largo del eje que se está trabajando (Espín, 2010). Para este prototipo de va a usar un módulo que incorpora en un solo circuito integrado acelerómetro de 3 ejes, giroscopio y magnetómetro MPU6050.

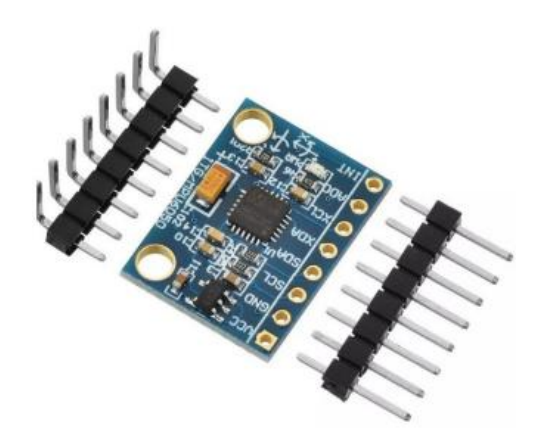

*Figuras 8.* Modulo 6050 acelerómetro, giroscopio y magnetómetro. Fuente: extraído de<https://www.bolanosdj.com.ar/MOVIL/ARDUINO2/AcelerGiroscop.pdf>

<span id="page-32-0"></span>• Motores: se pretende usar los siguientes tipos de motores: motores paso a paso, servomotores y motores DC; con el fin de generar el desplazamiento lineal de prototipo y el movimiento que simula la patada del nadador. Un motor paso a paso es un motor de DC sin escobillas que puede ser de imán permanente o reluctancia variable que tiene como características de desempeño rotar en ambas direcciones, moverse con incrementos angulares precisos, sostener un torque de retención a velocidad cero y controlarse con circuitos digitales (Mecatronica LATAM, 2021).

Para el motor paso a paso se pretende usar un Nema 17 ya que proporciona una alta precisión y un buen torque.

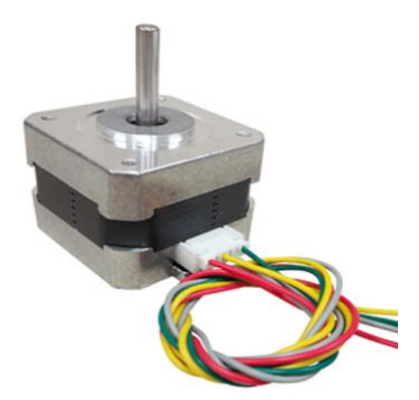

<span id="page-33-0"></span>*Figuras 9.* Motor paso a paso nema 17. Fuente: extraído de [https://www.compelelectronica.com/product/motor-paso-a-paso-nema-17](https://www.compelelectronica.com/product/motor-paso-a-paso-nema-17-mnema17/) [mnema17/](https://www.compelelectronica.com/product/motor-paso-a-paso-nema-17-mnema17/)

Para el servo motor se eligió un tower pro MG90S.

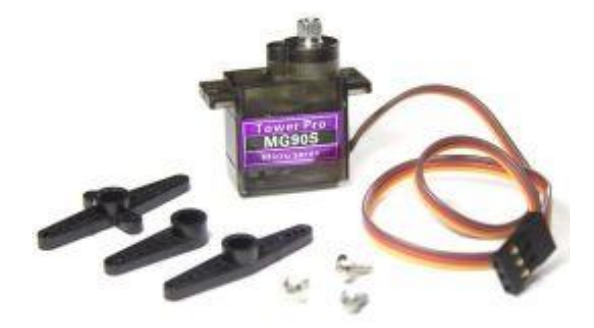

<span id="page-33-1"></span>*Figuras 10*. Servomotor tower pro MG90S. Fuente: extraído [https://www.electronicoscaldas.com/es/motores-y-servos/451-micro-servo](https://www.electronicoscaldas.com/es/motores-y-servos/451-micro-servo-motor-mg90s.html)[motor-mg90s.html](https://www.electronicoscaldas.com/es/motores-y-servos/451-micro-servo-motor-mg90s.html)

Para el motor DC se escogió un motorreductor de 6 a 12Vdc de 150RPM y 27 kg/cm de torque.

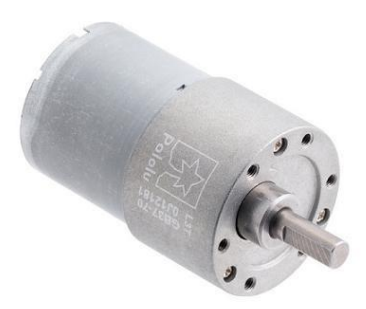

<span id="page-34-0"></span>*Figuras 11:*motorreductor 6-12 Vdc. Fuente: extraído de [https://www.didacticaselectronicas.com/index.php/elementos](https://www.didacticaselectronicas.com/index.php/elementos-electromecanicos/motores-y-solenoides-1/motores-dc-1/con-reductor/motorreductor-6-12vdc-150rpm-27kg-cm-engranaje-helicoidal-motores-motorreductores-motoreductores-motor-reductores-dc-con-eje-de-6mm-150rpm-pol-1105-detail)[electromecanicos/motores-y-solenoides-1/motores-dc-1/con-reductor/motorreductor-6-12vdc-](https://www.didacticaselectronicas.com/index.php/elementos-electromecanicos/motores-y-solenoides-1/motores-dc-1/con-reductor/motorreductor-6-12vdc-150rpm-27kg-cm-engranaje-helicoidal-motores-motorreductores-motoreductores-motor-reductores-dc-con-eje-de-6mm-150rpm-pol-1105-detail)[150rpm-27kg-cm-engranaje-helicoidal-motores-motorreductores-motoreductores-motor](https://www.didacticaselectronicas.com/index.php/elementos-electromecanicos/motores-y-solenoides-1/motores-dc-1/con-reductor/motorreductor-6-12vdc-150rpm-27kg-cm-engranaje-helicoidal-motores-motorreductores-motoreductores-motor-reductores-dc-con-eje-de-6mm-150rpm-pol-1105-detail)[reductores-dc-con-eje-de-6mm-150rpm-pol-1105-detail](https://www.didacticaselectronicas.com/index.php/elementos-electromecanicos/motores-y-solenoides-1/motores-dc-1/con-reductor/motorreductor-6-12vdc-150rpm-27kg-cm-engranaje-helicoidal-motores-motorreductores-motoreductores-motor-reductores-dc-con-eje-de-6mm-150rpm-pol-1105-detail)

• Plataforma de desarrollo: la plataforma Arduino se utilizará para construir el código que controla los motores del prototipo y la obtención de datos de los sensores. Para la elaboración de este prototipo se optó por usar un Arduino nano ya que funciona de la misma manera que un Arduino uno, pero ocupando mucho menos espacio.

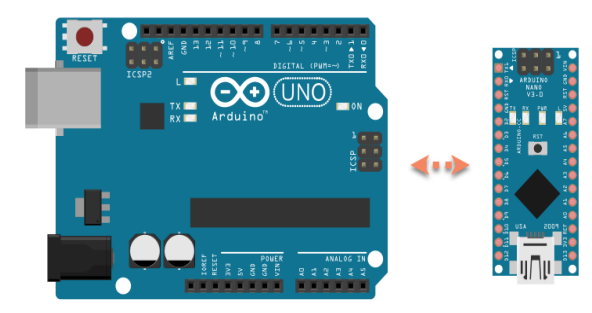

<span id="page-34-1"></span>Figuras 12. Comparación entre Arduino uno y Arduino nano. Fuente: extraído de: [https://robots-argentina.com.ar/didactica/comparacion-arduino-uno-arduino](https://robots-argentina.com.ar/didactica/comparacion-arduino-uno-arduino-nano/)[nano/](https://robots-argentina.com.ar/didactica/comparacion-arduino-uno-arduino-nano/)

• Impresión 3D: esta técnica de fabricación de elementos se usará para crear las piezas estructurales del prototipo. La impresión 3D es un grupo de tecnologías de fabricación por adición capaz de crear un objeto tridimensional mediante la superposición de capas sucesivas de un determinado material. Un proceso por el que

se crean objetos físicos a través de la colocación de un material en capas a partir de un modelo digital. Por lo tanto, se trata de un proceso en el que se crear un objeto físico en tres dimensiones a través de un objeto o modelos digital mediante una impresora 3D que puede usar diferentes tecnologías y materiales para ir superponiendo capas hasta crear una réplica perfecta (Adeva, 2022).

### <span id="page-35-0"></span>**Software.**

Se utilizarán los siguientes programas para el control de los motores, la obtención de datos y la graficación de los mismos que tiene el prototipo.

- Arduino ide: Un IDE es un entorno de programación que ha sido empaquetado como un programa de aplicación; es decir, que consiste en un editor de código, un compilador, un depurador y un constructor de interfaz gráfica (GUI). Además, en el caso de Arduino incorpora las herramientas para cargar el programa ya compilado en la memoria flash del hardware (Aprendiendo Arduino, 2016).
- LabVIEW: es un software que proporciona un potente entorno de desarrollo gráfico para el diseño de aplicaciones de Ingeniería de adquisición de datos, análisis de medidas y presentación de datos gracias a un lenguaje de programación sin la complejidad de otras herramientas de desarrollo (Universidad de Cantabria, s.f.).
- Fusión 360: según la página oficial de Autodesk (dueño de este programa), es una plataforma de software CAD, CAM, CAE y de circuitos impresos de modelado 3D basada en la nube para el diseño y la manufactura de productos (Autodesk, s.f.).
- Ultimaker Cura: es un software diseñado para impresoras 3D, en la que se pueden modificar los parámetros de impresión y después transformarlos a código G. Ultimaker Cura se caracteriza por proporcionar una interfaz gráfica para preparar modelos para impresión 3D, la cual se ajusta según el modelo y el programa determina

el escenario de la impresora 3D durante la aplicación secuencial de cada capa (linux, 2020).

#### **Metodología**

#### <span id="page-36-1"></span><span id="page-36-0"></span>**Tipo de proyecto**

Este proyecto va encaminado al desarrollo de un producto o prototipo aprovechando los conocimientos ya existentes en los temas que se relacionan con este proyecto.

#### <span id="page-36-2"></span>**Método**

Para la realización de este trabajo de plantean cuatro etapas: una etapa de fundamentación teórica donde se busca todo la información relevante para el proyecto, bases teóricas y posibles trabajos que se hayan realizado previamente; una etapa de diseño en donde se comenzará a realizar bocetos del prototipo, el diseño 3D del prototipo y la respectiva programación de los sensores y motores a usar; una etapa de desarrollo donde se imprimirán y ensamblaran las piezas del prototipo, se instalaran el microcontroladores, los sensores y motores; y finalmente una etapa de prueba la cual corresponderá a la etapa para poner en funcionamiento el prototipo, calibrar sensores y motores, y corregir la programación del microcontrolador para una mayor precisión.

## <span id="page-37-0"></span>**Instrumentos de recolección de información**

#### **Fuentes primarias**.

Se tuvo una conversación con Luis Eduardo Idárraga Tobón, uno de los entrenadores de la selección Antioquia de natación con aletas. A su vez este proporcionó una monografía que realizó referente al deporte y un estudio biomecánico aplicado a deportistas de natación con aletas realizados por un colega suyo, Samuel José Gaviria Álzate. De estos documentos se recuperó información relevante que se encuentra en este trabajo.

#### **Fuentes secundarias.**

Fueron consultaron principalmente artículos de investigación obtenidos en las bases de datos de Sciencedirect, etc) y trabajos académicos relacionados sobre el tema de investigación.

#### **Proceso y resultados**

#### <span id="page-38-1"></span><span id="page-38-0"></span>**Función del prototipo**

El prototipo se creó con el fin de simular el gesto técnico que hace un deportista de natación con aletas cuando se encuentra en el agua para así poder medir algunas variables relevantes para la mejora de resultados del nadador, dichas variables son la amplitud de la patada y la velocidad de desplazamiento.

Para simular el gesto se planteó realizar una base la cual tuviera un movimiento horizontal, dicho movimiento seria generado con la ayuda de un motor paso a paso; el cual replicaría el desplazamiento del nadador en la piscina. Sobre dicha base se instalaría un servo que efectuaría un movimiento de un determinado rango, con el fin de que dicho movimiento simule la amplitud de la patada del nadador.

Para medir los valores de las dos variables previamente mencionadas se instalará el módulo MPU6050 sobre un soporte que tendrá el servo motor que se encuentra en la base móvil, la información que suministre el módulo MPU6050 será recibida y procesada por un Arduino nano que se encontrará al lado de servomotor para posteriormente ser envía a través del puerto serial al computador; finalmente almacenar los datos obtenido y poder graficarlos. Se puede ver en la figura 13 la distribución de los componentes, los cuales se encontrarán en la base móvil del prototipo.

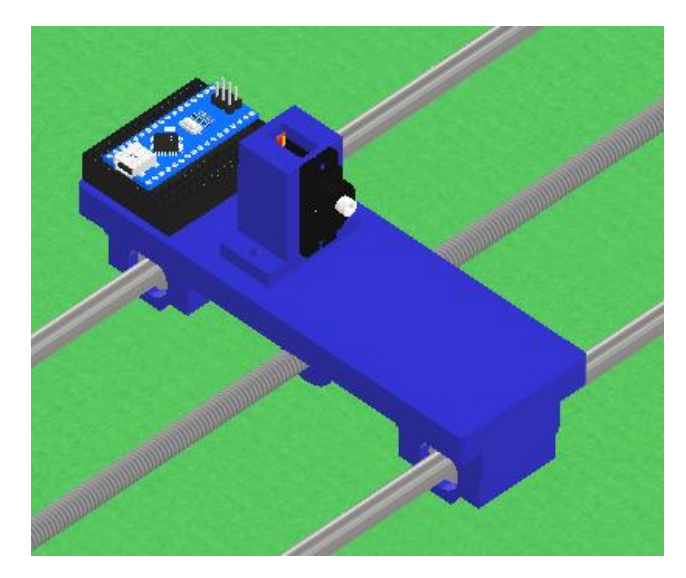

Figuras 13. Distribución componentes en la base móvil del prototipo.

## <span id="page-39-1"></span><span id="page-39-0"></span>**Funciones de los componentes en el prototipo**

A continuación, se va a explicar las funciones de los componentes que se encuentra en el prototipo:

- **Arduino UNO**: será la placa de desarrollo que controlará el funcionamiento del motor paso a paso, por ende, será la placa encargada del movimiento horizontal del prototipo.
- **Arduino nano**: esta placa de desarrollo será la que recibirá los datos suministrados por el módulo MPU6050 para que sean. La placa mandara los datos a través de comunicación serial al computador que almacenará y procesara dichos datos. Además, esta será la placa que controle el movimiento del servomotor donde de encontrar instalado el módulo.
- Servomotor: es el encargado de generar el movimiento que simula la patada de un deportista de natación con aletas, para que el módulo MPU6050 puede realizar las mediciones.
- **Motor paso a paso**: es el encargado de desplazar la base móvil de manera horizontal, a diferentes velocidades ya prestablecidas.

• **Módulo MPU6050**: este módulo será el que mida las variables objetivo del trabajo, velocidad de desplazamiento y amplitud de la patada, a través de sus sensores de acelerómetro y giroscopio.

#### <span id="page-40-0"></span>**Diseño y construcción de la estructura**

Se tomó como referencia el modelo que se muestra en la figura 14 para el diseño del prototipo ya que este tenía la estructura básica que se necesitaba para la medición de la variable de interés (velocidad de desplazamiento). Al diseño inicial se le hizo una modificación en los soportes de los extremos para poder cambiar el motor DC por un motor paso a paso, de esta manera podría tener mayor control del desplazamiento por medio de la programación de la plataforma de desarrollo. Dicha modificación se puede ver en la figura 15, donde ya está instalado el motor paso a paso en el soporte.

<span id="page-40-1"></span>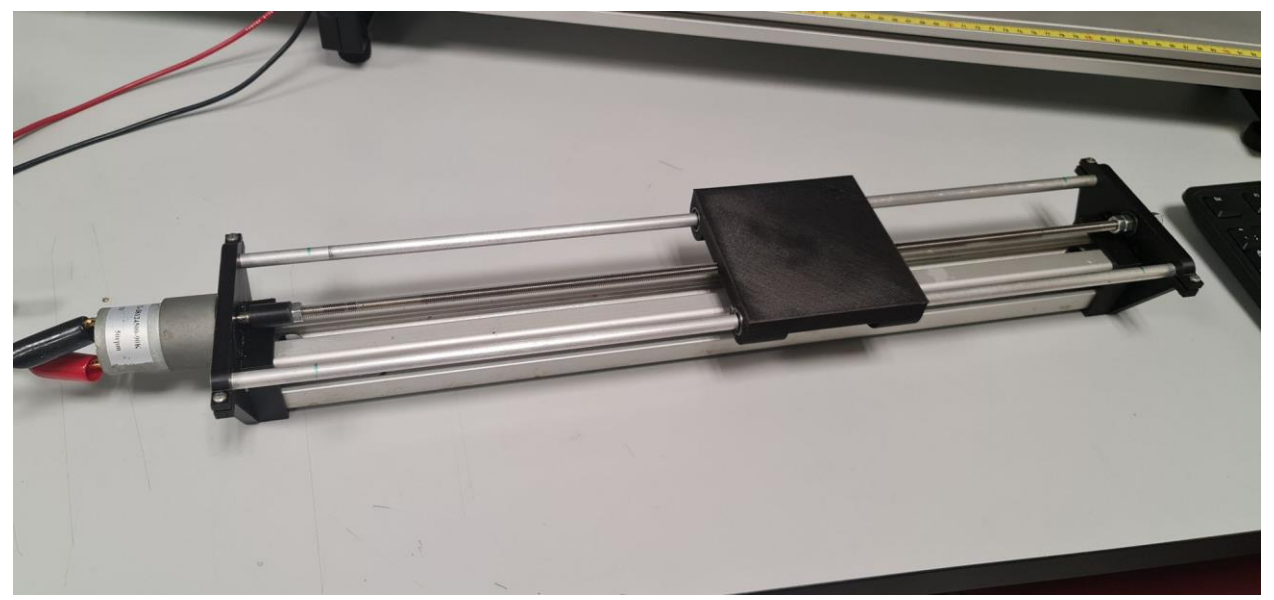

Figuras 14. Modelo de referencia para el diseño del prototipo.

Fuente: extraído de:<https://grabcad.com/library/linear-axis-with-dc-motor-1>

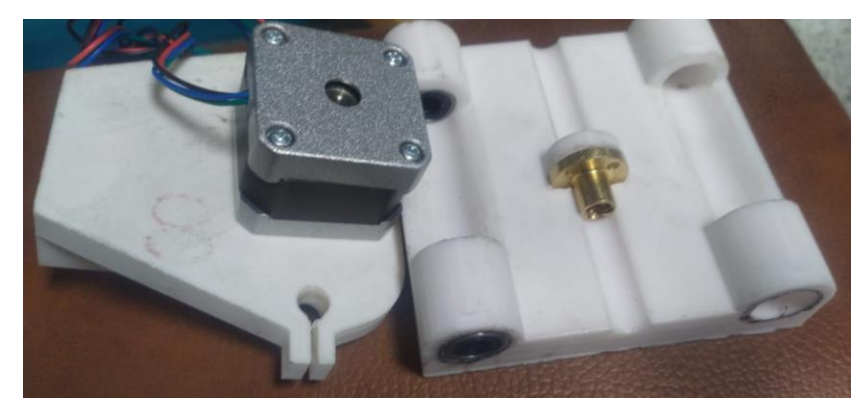

Figuras 15. Montaje de componentes en piezas impresas de prototipo.

<span id="page-41-0"></span>A continiación se pueden ver en las figura 16 los soportes exrtemos del prototipo ya modificados y en figura 17 el montaje de la estructura principal.

<span id="page-41-1"></span>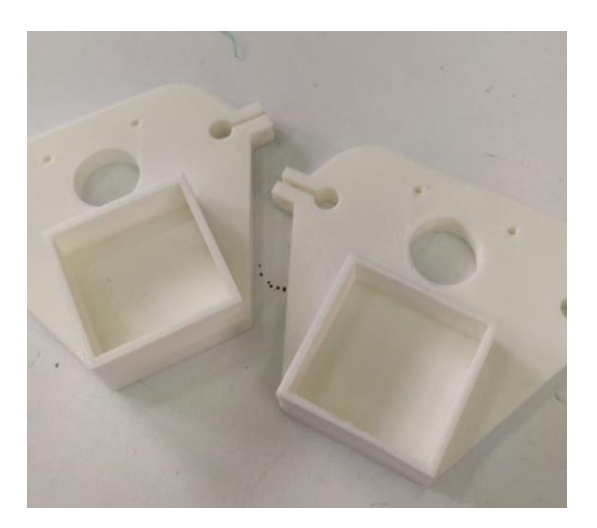

Figuras 16. Soportes extremos modificados y elaboradas con impresión 3D.

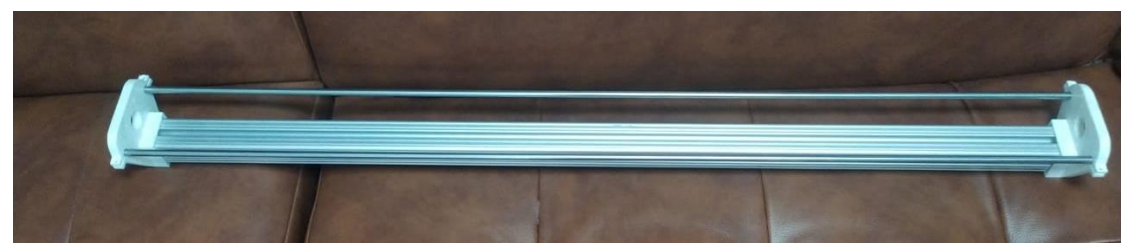

Figuras 17. Ensamblaje de la estructura principal del prototipo

<span id="page-42-0"></span>Para la base móvil o la base en donde se instalaría el servomotor se diseñó una estructura que lo sostuviera de tal forma que este pode ejecutar un rango de movimiento completo (180 grados de movimiento), en la figura 18 se puede ver un diseño planteado para esto.

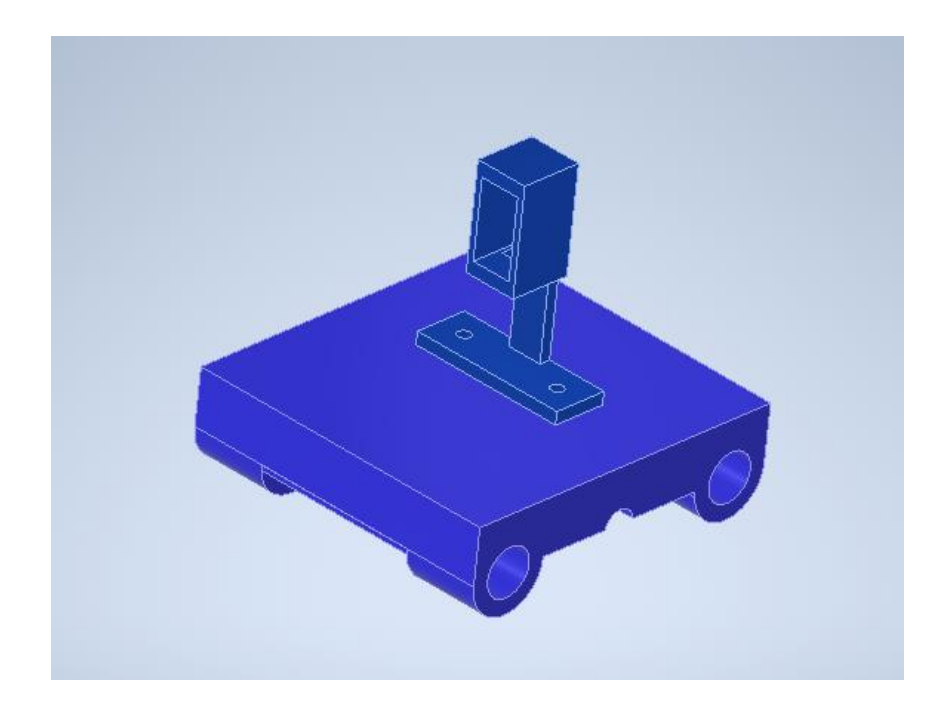

<span id="page-42-1"></span>Figuras 18. Soporte para instalar el servomotor del prototipo.

Este diseño no se llevó a cabo puesto que al momento de realizar el montaje completo de prototipo este presentaba fallas en su estructura. Dicho diseño presentaba mucha fricción entre las varillas que sostenían la base móvil y la base móvil. La fricción era causa debido a una pequeña desalineación en los centros en los agujeros que sostenían las varillas. para evitar volver a imprimir en 3D las piezas de prototipo, las cuales tardaban demasiado en completarse, se optó

por rediseñar el prototipo, es la figura 18 se puede ver el nuevo diseño que se empleara en el prototipo.

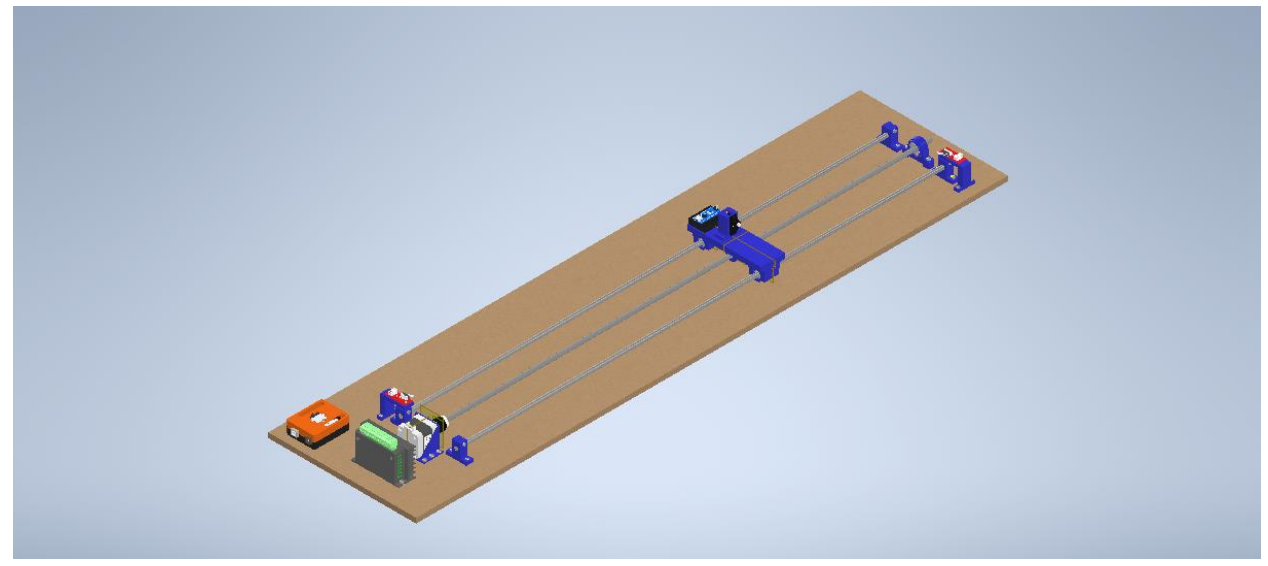

Figuras 19. Nuevo diseño del prototipo.

### <span id="page-43-1"></span><span id="page-43-0"></span>**Programación de la plataforma de desarrollo**

Se planteó elaborar un código el cual pudiera controlar el movimiento y la velocidad del motor paso a paso encargado de generar el movimiento lineal del prototipo; el rango de movimiento del servomotor, al cual se le mediría por medio del módulo MPU6050 la amplitud del movimiento (este es el movimiento que simula la patada del nadador con aletas); además de adquirir los datos de la aceleración suministrados desde el módulo MPU6050 con el fin de posteriormente usar dichos datos para hallar la segunda derivada de la aceleración, en nuestro caso se obtendría amplitud del movimiento que está generando el servomotor.

Durante la elaboración del código para implementarlo dentro de la plataforma de desarrollo se pudo notar que se generaban conflicto en la programación entre el módulo MPU6050 y se motor paso a paso. Analizando el código y las capacidades de la placa de desarrollo utilizada, Arduino UNO, se pudo deducir que las ordenes mandadas a la misma sobre pasaban la capacidad de la

placa; por ende, se tuvo que dividir el código y utilizar dos placas de desarrollo. Para el control del motor paso a paso se usó la placa Arduino UNO y para el control del servomotor y la obtención de datos del módulo MPU6050 se utilizó la placa Arduino Nano.

#### <span id="page-44-0"></span>**Conexión de la plataforma de desarrollo Arduino con actuadores y componentes**

Como se mencionó anteriormente el prototipo tendrá en incorporados dos placas de desarrollo para su funcionamiento. La placa Arduino UNO que será la encargada de controlar el motor paso a paso tendrá un programa cargado en su microcontrolador y funcionara como un "sistema independiente", es decir, esta placa no tendrá una conexión directa con el computador y no suministrará datos al mismo. Por otra parte, la placa Arduino nano la cual estará conectada al módulo MPU6050 y al servomotor mandará y recibirá datos con él computador por medio del puerto serial con el que ambos cuentan. Puede observarse dichas conexiones en la figura 20.

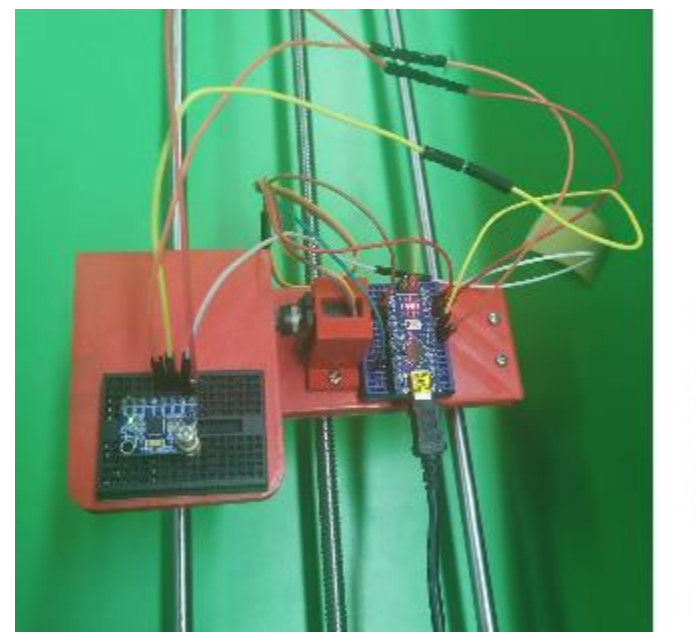

<span id="page-44-1"></span>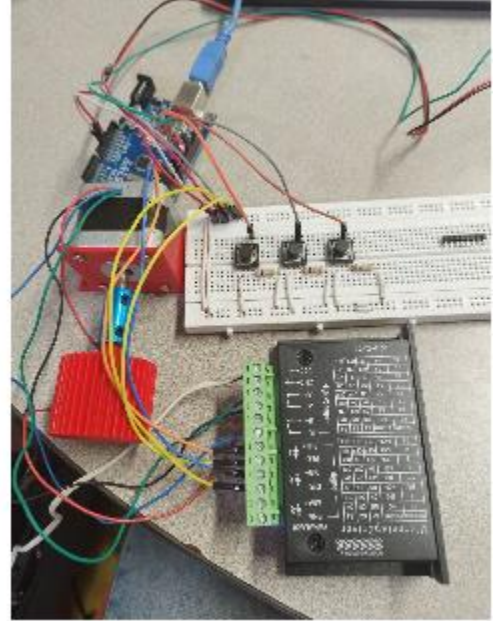

*Figuras 20.* Conexión de los componentes con la plataforma de desarrollo Arduino.

#### <span id="page-45-0"></span>**Ubicación de modulo MPU6050**

El módulo se ubicará sobre un soporte especial que será colocado en el servomotor para que se esta manera pueda sensar el movimiento que este genera a la vez que la base móvil es desplazada por el motor paso a paso. Puede observarse dicha conexión en la Figura 21.

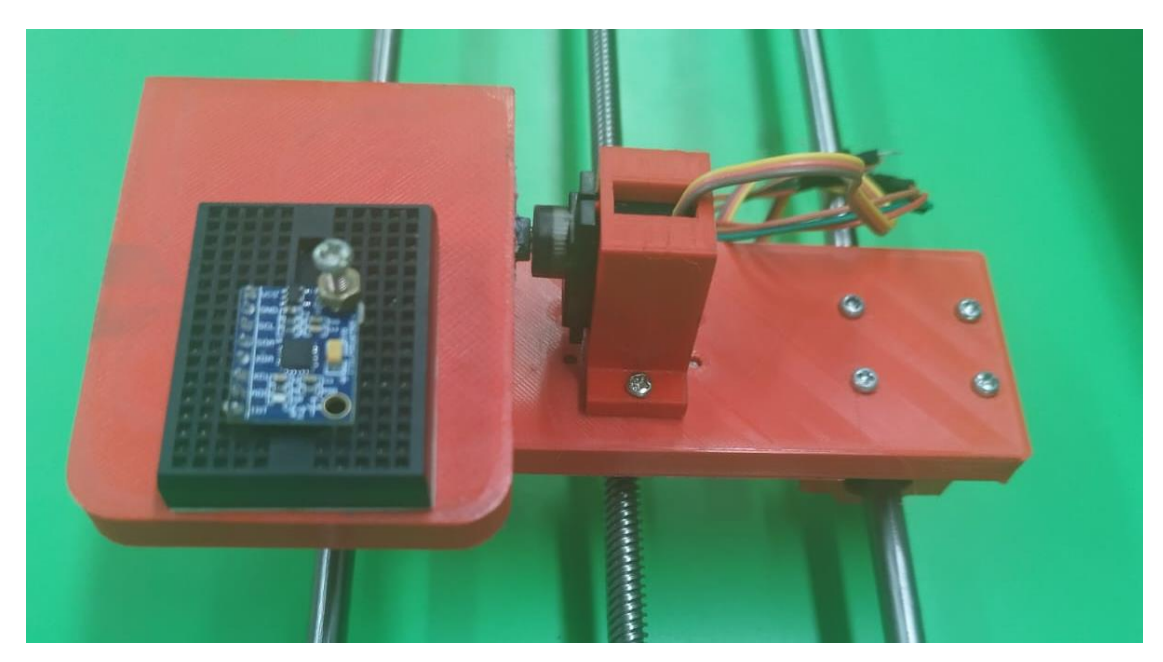

*Figuras 21.* Ubicación del módulo MPU6050 en el prototipo.

## <span id="page-45-2"></span><span id="page-45-1"></span>**Adquisición de datos y graficación de datos**

Para la adquisición y graficación de datos se utilizará el programa PLX-DAQ, esto con el fin de poder importar los datos sensados por el módulo MPU6050 a un archivo de Excel. Según la página oficial Parallax, empresa que creó el programa, PLX-DAQ "es una herramienta complementaria de adquisición de datos de microcontrolador Parallax para Microsoft Excel. Cualquiera de nuestros microcontroladores conectados a cualquier sensor y al puerto serie de una PC ahora puede enviar datos directamente a Excel." (Parallax inc., 2021). En la figura 22 se puede observar el cuadro de dialogo que presenta PLX-DAQ

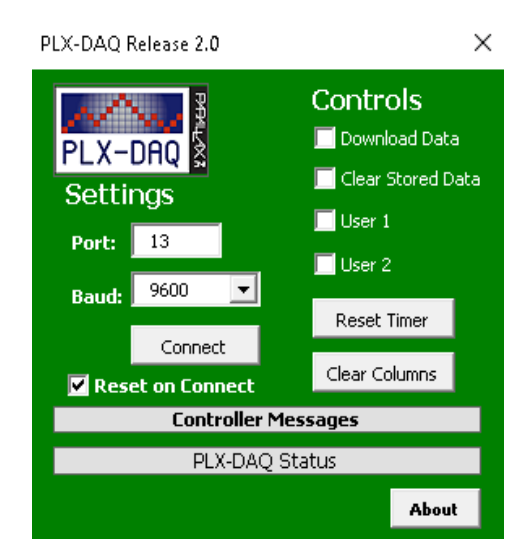

*Figuras 22.* Cuadro de diálogo del programa PLX-DAQ.

## <span id="page-46-1"></span><span id="page-46-0"></span>**Diseño del programa para el control del motor paso a paso (MPP) y servomotor**

Este programa controla el proceso de arranque parada, definir la velocidad del desplazamiento y retorno al punto de inicio de la base móvil, mediante tres funciones que ejecutan estos tres procesos mencionados anteriormente. Además del funcionamiento del servomotor que se encuentra sobre la base móvil para generar el movimiento al cual se le medirá la amplitud por medio del módulo MPU6050.

## **ALGORITMO arranque-parada y selección velocidad MPP**

Análisis.

### **Datos de entrada:**

- Orden parada.
- Orden arranque.
- Orden de retorno.
- Orden arranque servomotor.
- Selección velocidad.

## **Datos de salida:**

- Activación Arranque y valor Velocidad.
- Activación Parada.
- Activación Retorno.
- Activación servomotor

## **Proceso:**

Se lee la orden y establece como salida un valor de velocidad y la activación de arranque, parada o retorno del MPP por medio de tres subprogramas. Además de la activación de arranque del servomotor.

## **Definición de variables:**

- Switch parada
- Switch retorno
- Botón marcha velocidad 1
- Botón marcha velocidad 2
- Botón marcha velocidad 3

**Subalgoritmo** arranque y selección de velocidad.

INICIO arranque y velocidad del motor

 $SI$  (Botón marchar velocidad  $1 = = ALTO$ ) ENTONCES Activación arranque Definir velocidad de MPP = 350 pasos por segundo FIN SI

 $SI$  (Botón marcha velocidad  $2 = = ALTO$ ) ENTONCES

Activación arranque Definir velocidad de MPP = 450 pasos por segundo FIN SI  $SI$  (Botón marchar velocidad  $3 = = ALTO$ ) ENTONCES Activación arranque Definir velocidad de MPP = 680 pasos por segundo FIN SI

FIN arranque y velocidad del motor

#### **Subalgoritmo** parada.

INICIO parada

 $SI$  (Switch parada = = BAJO) ENTONCES

Activación parada

Definir velocidad de MPP = 0 pasosa por segundo

FIN SI

FIN parada

## **Subalgoritmo** retorno.

INICIO retorno

 $SI$  (Switch retorno  $=$   $=$  BAJO) ENTONCES

Activación retorno

Definir velocidad del motor = - 600 pasos por segundo (se coloca el signo

negativo para indicarle el motor que la velocidad definida es en sentido contrario)

FIN SI

FIN retorno

**Subalgoritmo** arranque servomotor.

INICIO arranque servomotor

SI (Botón marcha velocidad 1 ó Botón marcha velocidad 2 ó Botón marcha velocidad 3 ) **ENTONCES** 

Activación arranque servomotor

Definir primer ángulo de movimiento del servomotor =  $60^{\circ}$  (grados)

Esperar durante 250 milisegundos

Definir segundo ángulo de inclinación del servomotor = 150° (grados)

FIN SI

FIN arranque servomotor

**Algoritmo** arranque-parada y selección velocidad MPP.

INICIO arranque-parada y selección velocidad MPP

- Arranque (botón marcha velocidad 1, botón marcha velocidad 2, botón marcha velocidad 3)
- Arranque servomotor (botón marcha velocidad 1, botón marcha velocidad 2, botón marcha velocidad 3)
- Parada (switch parada)
- Retorno (switch retorno)

FIN arranque-parada y selección velocidad MPP

## <span id="page-49-0"></span>**Diseño del programa para la adquisición de datos por medio del módulo MPU6050.**

Este programa obtendrá los datos que da el módulo MPU6050 de aceleración y giro por medio de la comunicación I2C para posteriormente ser filtrados y escaladas para usarlos en el cálculo de la amplitud de movimiento y la velocidad de desplazamiento. Lo dicho anteriormente lo realizar por medio de la ejecución de cuatro subprogramas.

#### **ALGORITMO obtención de datos de módulo MPU6050.**

Análisis:

#### **Datos de entrada.**

Valores de aceleración y giro suministrados por el módulo MPU6050.

## **Datos de salida.**

Valores de la velocidad y la amplitud del movimiento previamente filtrados, escalados y procesados.

#### **Proceso.**

Se inicializa el módulo MPU6050 definiendo el protocolo de comunicación I2C, además de los rangos de valores que va a sensar. Se leen los valores brutos (sin filtrar) obtenidos del MPU6050 y se calibra en módulo. Finalmente se usa un filtro para estabilizar los datos que se obtiene, de esta manera evitar la constante oscilación de estos; se escalan los valores que un rango conocido y se imprimen los valores ya procesados.

## **Definición de variables.**

- GiroY: giro medido en el eje y medido por el módulo.
- AceleraciónY: aceleración medida en el eje y por el módulo.
- GiroY Filtrada: giro medido en el eje y filtrado.
- AceleraciónY Filtrada: aceleración medida en el eje y filtrado.
- Velocidad: velocidad de desplazamiento en el eje filtrado.
- Amplitud: amplitud del movimiento en el eje filtrado.
- Tiempo de ejecución: tiempo transcurrido durante la adquisición de los datos.

• Radio: distancia que hay entre el eje del servomotor y la ubicación de MPU6050, como se puede ver en la Figura 21.

**Subalgoritmo** iniciar y configurar MPU6050.

## INICIO iniciar y configurar MPU6050

- Según la información de modulo que suministra el fabricante se define el registro para iniciar el MPU6050
- Se define el rango en que se van a obtener los valores del giroscopio, esto se define en grados por segundo (dps por sus siglas en inglés).
- Se define el rango en que se van a obtener los valores del acelerómetro, esto se define en G's, es decir, en aceleración gravitacional (9.8 m/s2).

FIN iniciar y configurar MPU6050

**Subalgoritmo** leer datos MPU6050.

INICIO leer datos MPU6050.

- Por medio de la comunicación I2C se obtienen los datos de giro y aceleración del MPU6050 de forma bruta, es decir, sin ser filtrados ni escalados
- Los datos obtenidos de guardan en las variables:
	- o GiroY: giro medido en el eje y medido por el módulo.
	- o AceleraciónY: aceleración medida en el eje y por el módulo

FIN leer datos MPU6050.

## **Subalgoritmo** calibrar MPU6050.

## INICIO calibrar MPU6050.

- Se inicio en MPU6050 con el subprograma **iniciar y configurar MPU6050**
- Se el sensor tiene que estar inmóvil y en una superficie plana.
- Leer 3000 veces los datos brutos del MPU6050 y calcular el valor medio.

FIN calibrar MPU6050.

**Subalgoritmo** procesar datos MPU6050.

INICIO procesar datos MPU6050.

- Se restan los valores de calibración usados por el MPU6050, para el giroscopio para el acelerómetro.
- Con los valores brutos obtenidos por el giroscopio se calcula la velocidad angular en grados por segundo (dps), teniendo en cuenta la información del fabricante.
- Con los valores brutos obtenidos por el acelerómetro se calcula la aceleración en metro por segundo al cuadrado (m/s2).
- Se filtra el valor convertido en un filtro de primer orden y se guarda el valor obtenido en las siguientes variables:
	- o GiroY Filtrada: giro medido en el eje filtrado.
	- o AceleraciónY Filtrada: aceleración medida en el eje y filtrado

FIN procesar datos MPU6050.

**Algoritmo** obtención de datos de módulo MPU6050.

INICIO obtención de datos de módulo MPU6050.

Iniciar y configurar MPU6050 () Leer datos MPU6050 () Calibrar MPU6050 (GiroY, VelocidadY) Procesar datos MPU6050 (GiroY, AceleraciónY)

Amplitud = (GiroY filtrada \* Radio \* PI $(\pi)$ ) / 180 Velocidad = AceleraciónY filtrada \* tiempo de muestreo

IMPRIMIR amplitud IMPRIMIT velocidad FIN obtención de datos de módulo MPU6050.

# <span id="page-53-0"></span>**Proceso para el envío de datos obtenido del módulo MPU6050 hacia Microsoft Excel usando PLX-DAQ**

Posterior a obtener los datos de amplitud y velocidad del MPU6050 se debe enviar los datos a una hoja de cálculo en Microsoft Excel, con el fin de poder graficarlos en dichos datos.

Los datos se deben enviar en un orden específico y creando unas etiquetas dentro del código para poder que la gráfica a insertar en Excel se elabore correctamente. El orden de dichos valores deber ser el siguiente:

- 1. Tiempo que ha transcurrido desde que empezó la exportación de los datos a la hoja de Excel.
- 2. Amplitud del rango de movimiento.
- 3. Velocidad de desplazamiento.

#### <span id="page-54-0"></span>**Pruebas y resultados**

Se realizo unas pruebas iniciales, donde la base móvil se encontraba estática y el servomotor con la aleta ejecuta un movimiento oscilatorio, se puede ver como los datos de la amplitud del movimiento de la aleta genera una onda cuasi sinusoidal. Puede verse la grafica en la figura 23 a. La velocidad (figura 23 b), a diferencia de la amplitud arroja unos datos no esperados para esta prueba, ya que al estar la base móvil estática la velocidad de desplazamiento de esta debería ser cero.

Estos datos inesperados en la prueba pueden deberse a diferentes factores: el sensor al encontrarse en una posición en donde experimentaba un movimiento oscilatorio, este puede medir este patrón de movimiento; un ejemplo de esto se podría ver en un sensor instalado en un péndulo que oscila, la gráfica obtenida de los datos medidos seguiría una forma senoidal. La gravedad es otro factor que influye, esta al presentar una componente en el eje X, dependiendo de la orientación del sensor. Si el sensor está orientado en una posición en la que el eje X es paralelo a la dirección de la gravedad, la aceleración gravitacional en ese eje será constante y equivalente a la gravedad (9.8 m/s²). Sin embargo, si el sensor experimenta algún tipo de movimiento que afecta su orientación, como rotaciones o inclinaciones, la componente de la aceleración gravitacional en el eje X puede cambiar, lo que daría lugar a una forma senoidal en las mediciones. Otro factor que también puede afectar la medición es el ruido y las vibraciones no deseadas que pueden estar presentes a pesar de que el sensor se encuentre en condiciones estáticas; estas variaciones o ruidos puede generar fluctuaciones en la medición que se parecen senoidales.

A continuación, en la figura 22 se pueden ver las graficas de los resultados obtenidos.

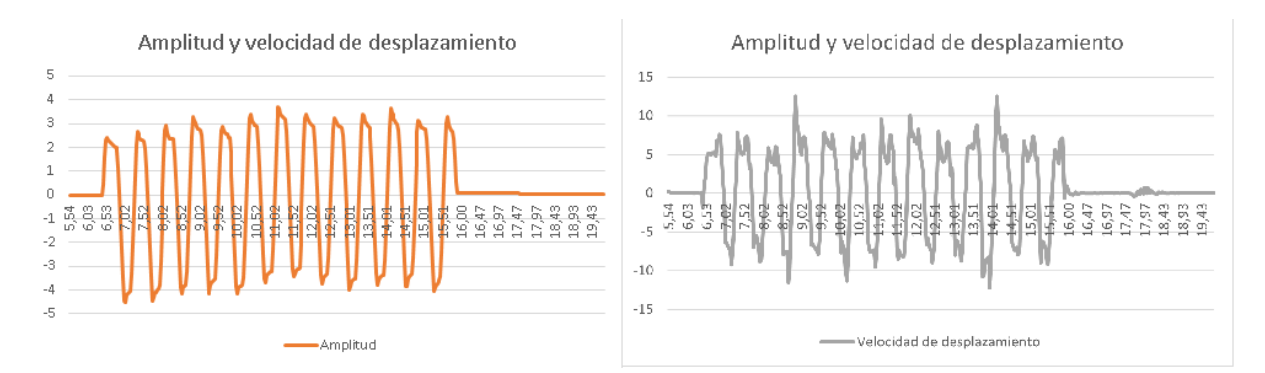

<span id="page-55-1"></span>Figuras 23. *Graficas de amplitud del movimiento y velocidad de desplazamiento. Notas:* figura 23 a, corresponde a la gráfica de color naranja; figura 23 b, corresponde a la gráfica de color gris.

Estos resultados se pueden deber a la posición donde se encuentra el módulo MPU6050 en el prototipo (sobre una base colocada en el servomotor). Ya que el módulo usando la aceleración inercial para la obtención de datos, al estar en las posiciones que se pueden ver en la figura 23 el módulo sensa la aceleración generada por la gravedad terrestre y como resultado los datos graficados de la velocidad de desplazamiento presentan un comportamiento parecido al de la amplitud del rango de movimiento generado por el servomotor.

<span id="page-55-2"></span><span id="page-55-0"></span>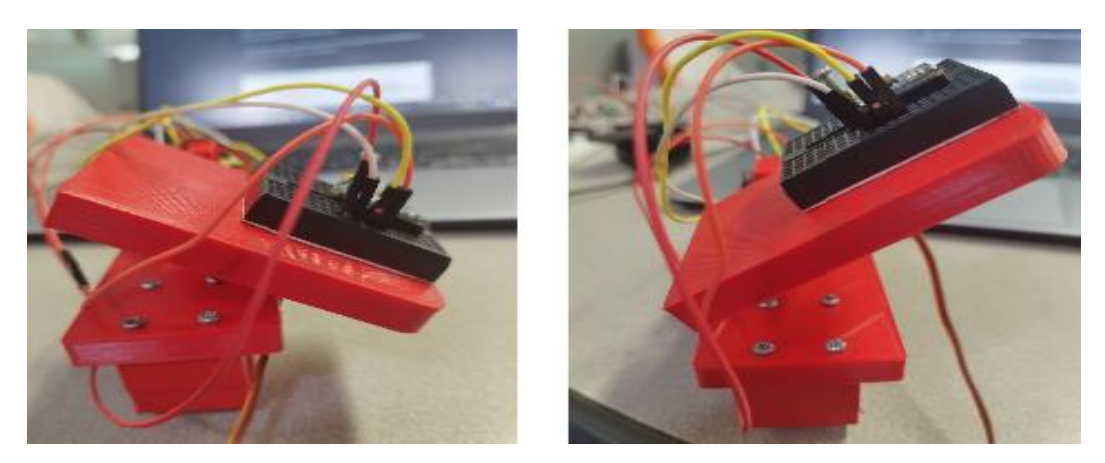

*Figuras 24.* Rango de movimiento ejecutado por el servomotor.

## **Medición de la velocidad.**

Al colocar la base móvil en la estructura que la soporta (como se muestra en la figura 25), la desplaza y colocar en funcionamiento todo el prototipo; se observa un comportamiento muy parecido en los datos obtenidos de la velocidad con relación a cuando la base se encontraba estática fuera de la estructura. A continuación; en la figura 26, se pueden ver las graficas que se obtuvieron en una de las pruebas que se realizaron con el prototipo.

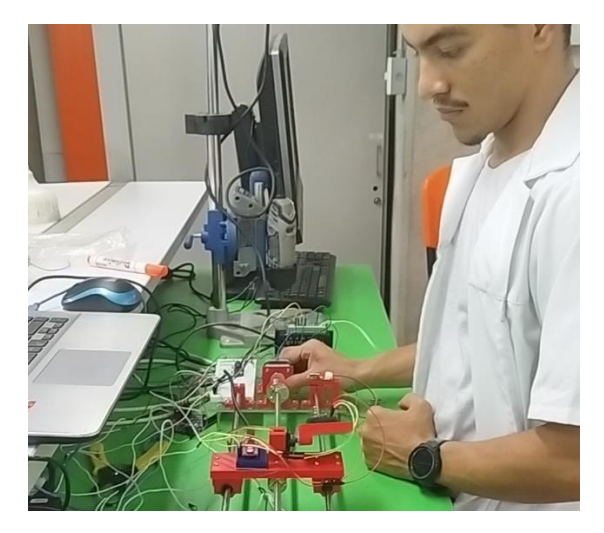

*Figuras 25.* Pruebas con el prototipo completamente ensamblado

<span id="page-56-0"></span>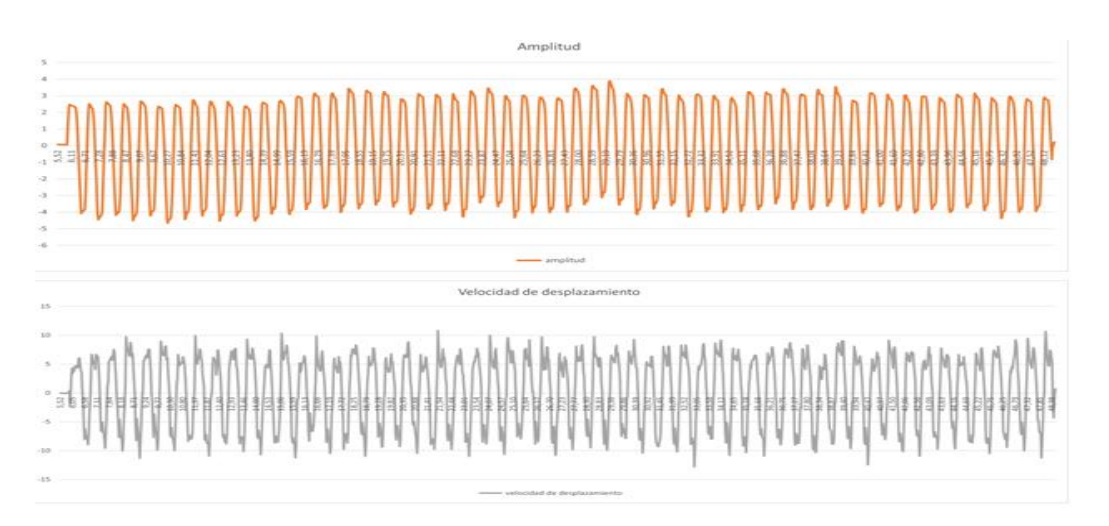

<span id="page-56-1"></span>*Figuras 26.* Gráficas de velocidad y amplitud de movimiento obtenidas durante una prueba. *Nota:* Las gráficas se obtuvieron en la prueba número 7 que se realizó con el prototipo*.* la gráfica que se ve en color naranja corresponde a la amplitud de rango de movimiento y la gráfica color gris corresponde a la velocidad

Observando la gran variación que presentan los datos de la velocidad, se decidió calcular la velocidad promedio que tenía la base móvil durante el recorrido con datos conocidos previamente. Dichos datos son la cantidad de pasos que realiza el motor paso a paso para completar una revolución, 200 pasos por revolución; el paso que tiene la varilla roscada que genera el desplazamiento de la base móvil, 2 mm; y la velocidad con la que el motor paso a paso ejecuta los pasos, 600 pasos por segundo. Las formulas que se usaron fueron las siguientes:

Donde:

• RPM: revoluciones por minuto.

- PPS: pasos por segundo.
- Pp / rev: pasos por revolución.

Donde:

- V: velocidad.
- RPM: revoluciones por minuto.
- P: paso de la varilla roscada

Reemplazando valores en las ecuaciones obtenemos que la velocidad es igual aproximadamente a 6 mm por segundo.

Teniendo el valor de la velocidad calculado, se buscó el promedio usando una media móvil entre los valores máximos y mínimos que se observan en la grafica de la figura 27; esto con el objetivo de comparar lo medido por el módulo MPU6050 y determinar el margen de error que este puede tener.

$$
V = \frac{RPM * P}{60}
$$

$$
V = \frac{RPM * P}{60}
$$

 $RPM = \frac{(PPS * 60)}{pp}$ 

 $\overline{pp}$ rev

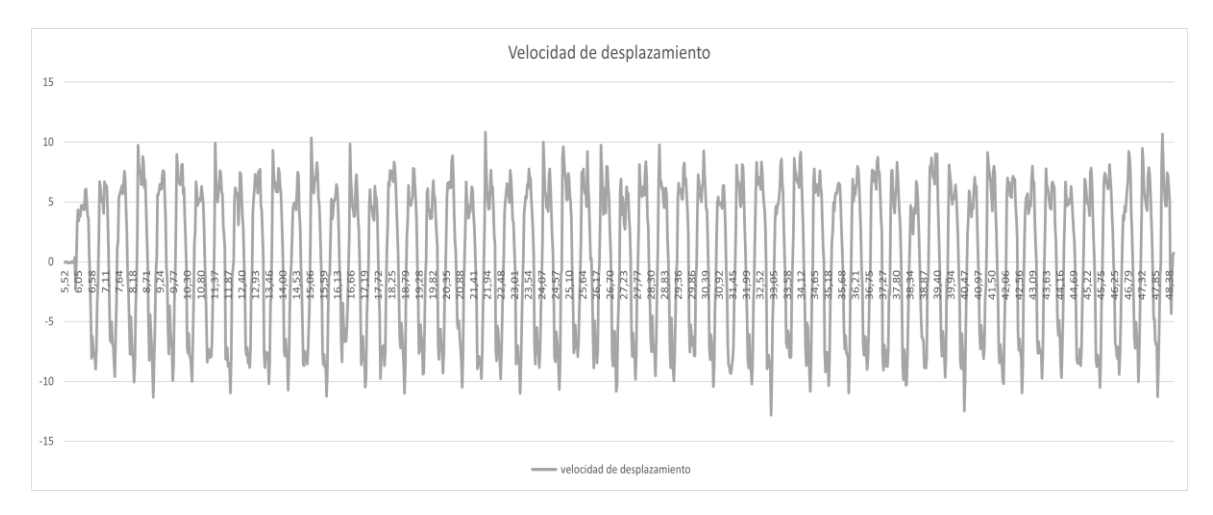

<span id="page-58-0"></span>*Figuras 27.* Gráfica de la velocidad obtenida en la prueba 7 con el prototipo.

A continuación, en la figura 28 se puede ver dos gráficas; la gráfica azul corresponde a la gráfica inicial de la velocidad y la obtenida al promediar los valores de la velocidad y la naranja corresponde a la media móvil obtenida usando un intervalo de 135 entre cada promedio.

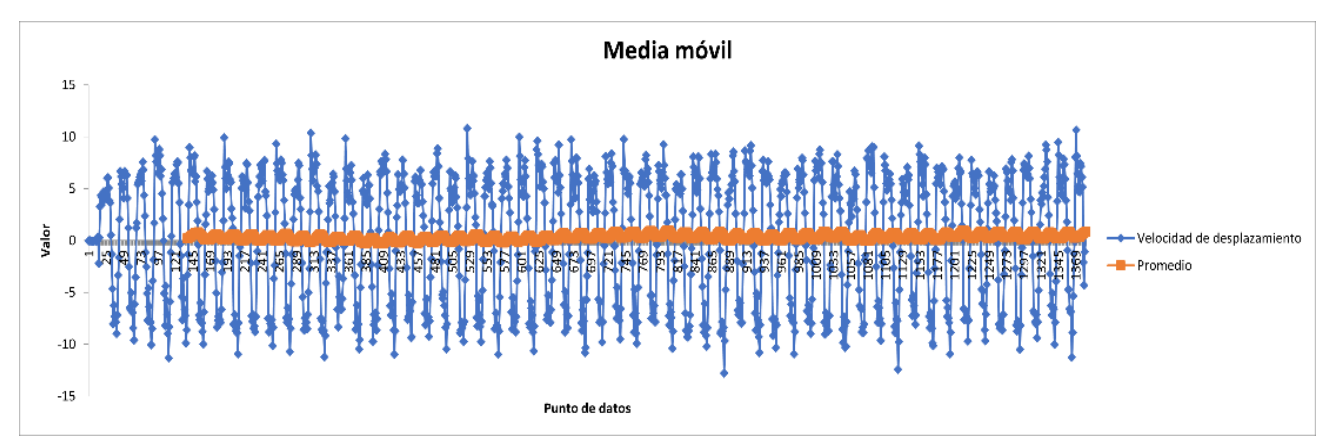

<span id="page-58-1"></span>*Figuras 28.* Grafica de la media móvil obtenida con base en los datos de la velocidad. *Nota*: las grafica naranja corresponde a la media que se obtuvo y la grafica azul a los datos que se utilizaron para generarla.

<span id="page-58-2"></span>Se realizaron 7 pruebas con la base móvil instalada en la estructura. En la tabla 1 se puede ver el resultado de la velocidad promedio que se obtuvo en cada una de ellas. De dichas pruebas la que presenta mejores resultados es la prueba 7.

| Número de prueba        | Velocidad promedio obtenida |
|-------------------------|-----------------------------|
| Prueba 1                | $40 \text{ cm/s}$           |
| Prueba 2                | 56 cm $/s$                  |
| Prueba 3                | $60 \text{ cm/s}$           |
| Prueba 4                | $88 \text{ cm/s}$           |
| Prueba 5                | $32 \text{ cm/s}$           |
| Prueba 6                | $37 \text{ cm/s}$           |
| Prueba 7                | $29 \text{ cm/s}$           |
| Promedio de las pruebas | $50 \text{ cm/s}$           |

*Tabla 1. Número de prueba y velocidad promedio obtenida.*

*Nota:* Las unidades de medida de la velocidad promedio son centímetros por segundo. Teniendo estos el dato de la velocidad medida por el MPU6050 y la velocidad calculada a través de fórmula previamente a la realización de las pruebas, se procede a encontrar el margen de error; este margen nos da un resultado de 733.33% lo cual indica la gran discrepancia que hay entre los valores que se obtuvieron en las pruebas por medio del sensor y los valores calculados previamente.

#### <span id="page-59-0"></span>**Medición de la amplitud de la patada**

En las diferentes pruebas que se realizaron con el prototipo se evidencio un excelente comportamiento del módulo MPU6050 para medir la amplitud del rango de movimiento que simula la patada de un nadador con aletas. En la programación que se realizó para ejecutar dicho movimiento se estableció un rango de 85 grados; además se midió la distancia que se encontraba el MPU6050 respecto al eje del servomotor, la cual era de 5 cm, con el objetico de calcular el rango de movimiento que mediría en MPU6050 colocado sobre la base que tenía instalada el servomotor (como se puede ver en la figura 24). Este cálculo se hizo utilizando la siguiente formula.

$$
S = \theta * r
$$

Donde:

- S: longitud de arco.
- $\bullet$   $\theta$ : ángulo en radianes.
- r: radio.

Convirtiendo en ángulo de grados a radianes y reemplazando los valores en la formula, obtenemos que el desplazamiento fue de 7.4 centímetros aproximadamente.

Usando los datos obtenidos con el MPU6050 se graficaron los valores, se buscó el máximo y mínimo de la grafica con el fin de conocer el rango de movimiento medido por el sensor. En la figura 29 se puede ver la grafica generada con los datos medidos por el MPU6050.

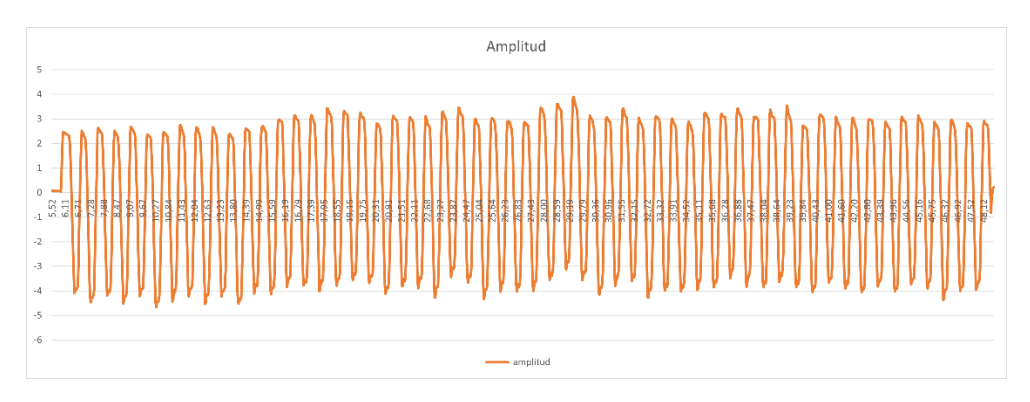

<span id="page-60-0"></span>*Figuras 29.* Grafica de la amplitud de movimiento medido por el MPU6050.

Se obtuvo que el valor máximo de la grafica fue de 3.9 centímetro y el valor mínimo de - 4.67 centímetros, este ultimo valor es negativo para indicar dirección del movimiento ejecutado. Sacando el valor absoluto del valor mínimo y sumando este con el valor máximo, se obtiene una amplitud del rango de movimiento de 8.57 centímetros.

Realizando el mismo procedimiento que se hizo con la velocidad, se busca el margen de error entre el valor de la amplitud calculado previo a la realización de las pruebas y el valor obtenido por medio del sensor. El resultado obtenido para el margen de error entre el valor estimado por medio de cálculos y el valor observado en las pruebas, es de 15.65% los cual indica una discrepancia relativamente pequeña entre los dos valores.

#### **Conclusiones**

<span id="page-61-0"></span>En la construcción del prototipo que simulara el movimiento del nadador se observa que, por las dimensiones que este tenía de aproximadamente 1 metro de largo generaba una ligera curvatura en los ejes que soportaban la base móvil donde estaba instalada el servomotor y el módulo MPU6050. Esta curvatura causaba que la base móvil quedara atascada en algunos puntos de recorrido, principalmente en la parte media del recorrido. Y por lo tanto para que sea una conclusiónEn el anexo 1 se puede ver una imagen de las dimensiones que tenia el prototipo ensamblado completamente.

El margen de error relativamente bajo obtenido al comparar el valor estimado con el valor observado de las pruebas en el prototipo, en relación con amplitud del movimiento que simula la patada de un nadador con aletas; indica su viabilidad en aplicaciones futuras más reales. Donde el módulo MPU6050 se ubique en el tobillo del deportista para medir la amplitud de su patada durante un determinado recorrido.

El módulo MPU6050 no presenta una buena viabilidad para medir la velocidad de desplazamiento de un deportista de natación con aletas. Esto se debe al gran margen de error obtenido al comparar el valor estimado con el valor obtenido durante las pruebas del prototipo, causado por los diferentes factores mencionados que influyen en la medición del sensor. Se ve la necesidad de aplicar otros tipos de filtros para mejor la precisión de los datos obtenidos por el sensor de velocidad y desplazamiento de la aleta.

La interfaz gráfica utilizada para visualizar las graficas obtenidas de los datos medidos por el módulo MPU6050 presento un excelente comportamiento, además de una simplicidad en su manejo. Dicha simplicidad permitiría en aplicaciones futuras que, personas que cualquier persona que tenga algunos conocimientos previos de Microsoft Excel puede graficar de manera sencilla los datos obtenidos durante las pruebas que realice.

#### **Recomendaciones**

<span id="page-62-0"></span>Disminuir la dimensión de prototipo evitaría la ligera curvatura presentada en los ejes de la estructura. De esta manera la base móvil tendría un desplazamiento sobre la misma con menor fricción y por ende no sería propensa a detenerse en el trayecto.

Durante las pruebas realizadas en este trabajo se utilizó una relación de engranajes impresa en 3D, con el fin de aumentar la velocidad con la que se movía la base móvil, ya que el motor paso a paso escogido para implementar en el prototipo no generaba la suficiente cantidad de RPM. Los engranajes con el paso de las pruebas se partieron debido a su poca resistencia a esfuerzo torsional que las piezas eran sometidas. Para omitir el uso se engranajes en próximos prototipos se podría usar un motor que genere mayores RPM; o en su defecto utilizar engranajes de un material más resistente a esfuerzos torsionales.

Teniendo mayores conocimientos en programación se podría buscar una forma de discriminar los datos no deseados que mide el módulo MPU6050 de la velocidad, de esta manera disminuir su margen de error. Además, se podría tener más precisión en la medición si se complementa con algún otro sensor.

En proyectos donde involucre la medición de rangos de movimientos angulares el módulo MPU6050 puede ser una buena opción ya que los datos medidos por este son estables al largo de tiempo, usando filtros en su programación y una buena calibración; además del bajo margen de error que presenta.

- <span id="page-63-0"></span>Adeva, R. (2022). *adslzone*. Recuperado el 21 de Agosto de 2022, de Todo lo que debes saber sobre la impresión 3D y sus utilidades: https://www.adslzone.net/reportajes/tecnologia/impresion-3d/
- Álvarez Díaz, A., Pérez Esteban, H., Martín Hernández, T. d., Quincosa Torres, J., & Sánchez Puzo, A. (2009). *Fisiología animal aplicada.* Medellín, Antioquia, Colombia : Editorial Universidad de Antioquia. Recuperado el 21 de Agosto de 2022, de FISIOLOGÍA ESPECIAL DEL MOVIMIENTO ANIMAL: https://books.google.com.co/books?id=vyAj6ngqa0UC&printsec=frontcover&dq=fisiolo gia+animal+aplicada&hl=es&sa=X&redir\_esc=y#v=onepage&q=fisiologia%20animal% 20aplicada&f=false
- Alzate, S. J. (2010). Análisis Biomecánico de Nadadores Con Aletas de la Liga Antioqueña de Actividades Subacuáticas. *Trabajo de grado para optar al título de Bioingeniero*, 22. Antioquia, Colombia. Recuperado el 11 de Agosto de 2022
- Aprendiendo Arduino. (2016). *IDE Arduino*. Recuperado el 21 de Agosto de 2022, de https://aprendiendoarduino.wordpress.com/2016/12/11/ide-arduino/
- Autodesk. (s.f.). *Unifica el diseño, la ingeniería, la electrónica y la manufactura con Fusion 360*. Recuperado el 21 de Agosto de 2022, de https://www.autodesk.mx/products/fusion-360/overview?term=1-YEAR&tab=subscription
- Bernal Moreno, P., Cabrera Pardo , P., & Lara Rodriguez, P. (5 de Diciembre de 2002). COMPARACIÓN DE DOS MÉTODOS TERAPÉUTICOS PARA DETERMINAR LA EFICACIA EN LA DISMINUCIÓN DEL DOLOR EN CUELLO DE PIE EN NADADORES CON MONOALETA. 20-21. Colombia. Recuperado el 2022 de Agosto de 10 , de http://ecr-dspace.metabiblioteca.com.co/handle/001/156
- Cedeño, M. (Agosto de 2019). *La natacion con aletas*. Recuperado el 9 de Agosto de 2022, de Sportalsub.net: https://www.sportalsub.net/blog/la-natacion-con-aletas-natacionsubacuatica/
- Centro de formación técnica para la industria . (2020). *Aula21*. Recuperado el 21 de Agosto de 2022, de Qué es un Servomotor y para qué sirve: https://www.cursosaula21.com/que-esun-servomotor/

De Ossa Jiménez, M. T., & Granados Acevedo, C. (2009). Diseño y construcción de un medidor de la fuerza durante la brazada de natación en estilo libre. *Revista Ingeniería Biomédica, 3*(6), 56-63. Recuperado el 14 de Agosto de 2022, de https://repository.eia.edu.co/bitstream/handle/11190/479/RBI00067.pdf?sequence=1

Espín, D. F. (2010). *Diseño y construcción de una plataforma didáctica para medir ángulos de inclinación usando sensores inerciales como acelerómetro y giroscopio.* Recuperado el 21 de Agosto de 2022, de https://bibdigital.epn.edu.ec/bitstream/15000/1794/1/CD-2772.pdf

- Espinosa, H. G., Nordsborng, N., & Thiel, D. (2015). *Front Crawl Swimming Analysis Using Accelerometers: A Preliminary Comparison between Pool and Flume.* Recuperado el 18 de Agosto de 2022, de https://www.sciencedirect.com/science/article/pii/S1877705815014873?ref=pdf\_downloa d&fr=RR-2&rr=73cf157069e03ee6
- Idárraga Tobón , L. E. (2021). *VELOCIDAD CRÍTICA DE NADO COMO HERRAMIENTA PARA EL CONTROL DE LA INTENSIDAD Y SU UTILIZACIÓN EN LOS PLANES DE ENTRENAMIENTO EN NATACIÓN CON ALETAS.* Recuperado el 9 de Agosto de 2022, de

https://bibliotecadigital.udea.edu.co/dspace/bitstream/10495/27639/1/IdarragaLuis\_2021 \_VelocidadCriticaNado.pdf

linux, D. (2020). *Ultimaker Cura: una excelente aplicación para preparar modelos para impresión 3D*. Recuperado el 21 de Agosto de 2022, de https://blog.desdelinux.net/ultimaker-cura-una-excelente-aplicacion-para-prepararmodelos-para-impresion-

3d/?utm\_source=dlvr.it&utm\_medium=facebook#Sobre\_Ultimaker\_Cura

Martínez, J. Z. (2019). *ASISTENTE ELECTRÓNICO DE ENTRENAMIENTOS DE NATACIÓN.*

Recuperado el 17 de Agosto de 2002, de

https://repositorio.comillas.edu/xmlui/bitstream/handle/11531/33880/TFG-

ZumarragaMartinezJorge.pdf?sequence=1

Mecatronica LATAM. (2021). *Motor paso a paso*. Recuperado el 21 de Agosto de 2022, de https://www.mecatronicalatam.com/es/tutoriales/motor/motores-electricos/motor-decorriente-continua/motor-paso-a-paso/

- Ordóñez, J. L. (2016). *Dispositivos y tecnologías wearables.* Recuperado el 18 de Agosto de 2022, de https://www.acta.es/medios/articulos/ciencias\_y\_tecnologia/041001.pdf
- Parallax inc. (2 de Diciembre de 2021). *PLX-DAQ*. Recuperado el 1 de Mayo de 2023, de PARALLAX: https://www.parallax.com/package/plx-daq/
- Ramirez Gonzáles, A. F., Munera Meneses, J. A., Carmona Montoya, J., Vergara Ruiz, N. U., & Ávila Londoño, S. (Febrero de 2022). PARTICIPACIÓN DE LOS DISPOSITIVOS DE ACELEROMETRÍA EN EL ENTRENAMIENTO DEPORTIVO. *Revista Edufisica.com, 14*(29), 38-58. Recuperado el 12 de Agosto de 2022, de http://revistas.ut.edu.co/index.php/edufisica/article/view/2514/1999
- Roldan Gonzáles, J., & Mora, M. (2019). *Repositorio Institucional CONICET Digital.* Recuperado el 21 de Agosto de 2022, de Análisis de la morfología vertebral en asociación con las propiedades biomecánicas del esqueleto en cuatro especies de delfines del sur de Sudamérica, utilizando técnicas de morfometría geométrica: https://ri.conicet.gov.ar/handle/11336/82103
- Salavarrieta, J. C. (Junio de 2017). USO DE LA TECNOLOGIA EN EL DEPORTE. *DESARROLLO TECNOLÓGICO E INNOVACIÓN EMPRESARIAL, 1*, 17-22. Recuperado el 12 de Agosto de 2022, de https://colinnovacion.com/wpcontent/uploads/2020/05/Articulo-3-Ediciio%CC%81n-6-Volumen-1-USO-DE-LA-TECNOLOGIA-EN-EL-DEPORTE.pdf
- Sarria, B. O. (2015). *ANÁLISIS DEL COMPORTAMIENTO DE ALGUNOS METABOLITOS DURANTE EL CICLO PREPARATORIO DEL GRUPO DE NADADORES CON MONOALETA Y SELECCIÓN VALLE 2013 .* Recuperado el 5 de Agosto de 2022, de https://bibliotecadigital.univalle.edu.co/bitstream/handle/10893/16020/CB-0530170.pdf?sequence=1
- Universidad de Cantabria. (s.f.). *Servicios de informática*. Recuperado el 21 de Agosto de 2022, de Labview: https://sdei.unican.es/Paginas/servicios/software/Labview.aspx
- World Underwater Federation . (s.f.). *Finswimming*. Recuperado el 10 de Agosto de 2022, de https://www.cmas.org/finswimming/about-2012032622

## **Anexos**

<span id="page-66-0"></span>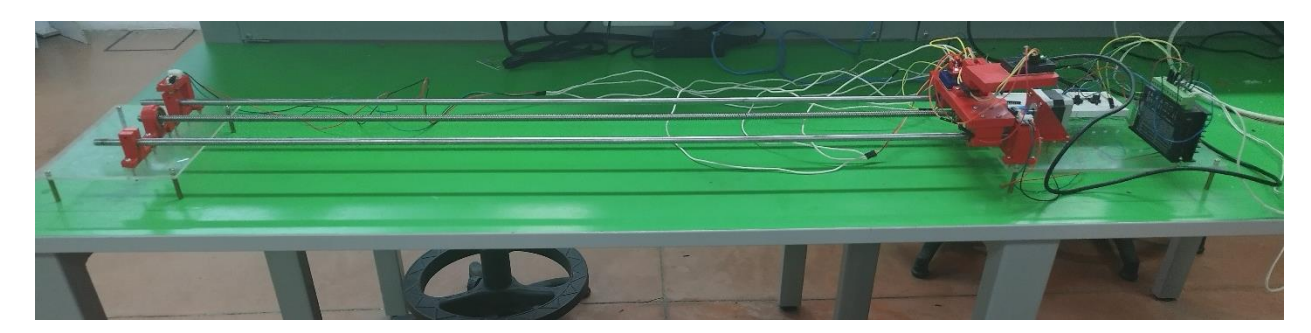

*Anexos 1.* Prototipo que simula la amplitud de patada y la velocidad de un nadador con aletas.

<span id="page-66-2"></span><span id="page-66-1"></span>Anexos 2. *Cronograma de actividades* 

|                                         | Agosto |  |               |  | Septiembre |  |  |           | Octubre |                                                 |  |  | Noviembre |               |  |   |
|-----------------------------------------|--------|--|---------------|--|------------|--|--|-----------|---------|-------------------------------------------------|--|--|-----------|---------------|--|---|
| Actividades                             |        |  |               |  |            |  |  |           |         | S1 S2 S3 S4 S1 S2 S3 S4 S1 S2 S3 S4 S1 S2 S3 S4 |  |  |           |               |  |   |
| Fundamentación<br>teórica<br>Diseño del |        |  | X X X X X X X |  |            |  |  |           |         |                                                 |  |  |           |               |  |   |
| prototipo (modelo<br>CAD)               |        |  |               |  |            |  |  | X X X X X |         |                                                 |  |  |           |               |  |   |
| Construcción de<br>prototipo            |        |  |               |  |            |  |  |           |         |                                                 |  |  |           | X X X X X X X |  |   |
| Diseño del código<br>de programación    |        |  |               |  |            |  |  |           |         |                                                 |  |  |           |               |  | X |

|                                               | Febrero |                                              |  |         | Marzo |           |     |  |         | Abril |           | Mayo |              |   |
|-----------------------------------------------|---------|----------------------------------------------|--|---------|-------|-----------|-----|--|---------|-------|-----------|------|--------------|---|
| Actividades                                   |         | S1 S2 S3 S4 S1 S2 S3 S4 S1 S2 S3 S4 S1 S2 S3 |  |         |       |           |     |  |         |       |           |      |              |   |
| Diseño del código<br>de programación          |         | X X X X                                      |  |         |       |           |     |  |         |       |           |      |              |   |
| Prueba del código<br>de programación          |         |                                              |  | X X X X |       |           |     |  |         |       |           |      |              |   |
| Rediseño y<br>construcción del<br>prototipo   |         |                                              |  |         |       | X X X X X |     |  |         |       |           |      |              |   |
| Instalación de<br>sensores en el<br>prototipo |         |                                              |  |         |       |           | X X |  |         |       |           |      |              |   |
| Diseño de la<br>interfaz grafica              |         |                                              |  |         |       |           |     |  | $X_{-}$ | X     |           |      |              |   |
| Pruebas de<br>prototipo                       |         |                                              |  |         |       |           |     |  |         |       | X X X X X |      |              |   |
| Calibración de<br>sensores                    |         |                                              |  |         |       |           |     |  |         |       | X X X X   |      | $\mathbf{X}$ |   |
| Mejora del código<br>de programación          |         |                                              |  |         |       |           |     |  |         |       | X X X X X |      |              |   |
| Resultados<br>obtenidos                       |         |                                              |  |         |       |           |     |  |         |       |           |      | X            | X |

<span id="page-67-0"></span>*Anexos 3. Continuación cronograma de actividades*

<span id="page-68-0"></span>Anexos 4. *Presupuesto para el proyecto*

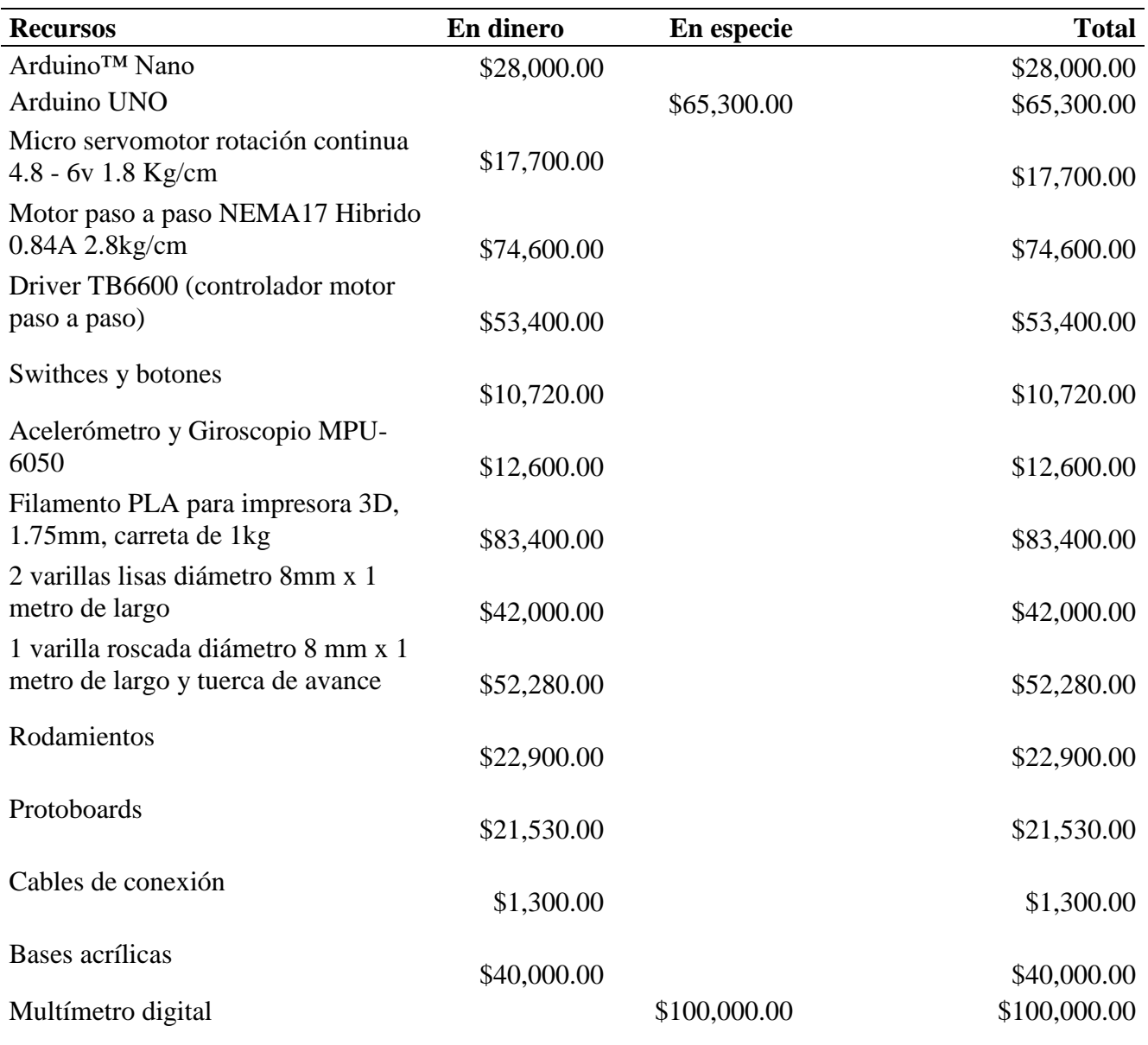

**TOTAL** \$625.730.00

Nota: los valores están en pesos colombianos (COP)